DECLARAÇÃO DE INIDONEIDADE para licitar e contratar com a Administração  $9.1.2.2.$ Pública enquanto perdurarem os motivos determinantes da punição ou até que seja promovida a reabilitação perante a própria autoridade que aplicou a penalidade;

RESCISÃO, nos casos previstos no art.78 da Lei nº 8.666/93.  $9.1.2.3.$ 

9.1.3. Ao TJCE será assegurado, após regular processo administrativo, utilizar a garantia para permitir a compensação da multa aplicada. Se a multa for de valor superior ao valor da garantia prestada, além da perda desta, responderá a Contratada pela sua diferença, a qual será descontada dos pagamentos eventualmente devidos pela Administração ou ainda, quando for o caso, cobrada judicialmente;

9.1.4. As sanções acima descritas poderão ser aplicadas de forma distinta ou cumulativa;

9.1.5. Sempre que houver irregularidade na prestação dos serviços executados, o CONTRATANTE efetuará a apuração das ocorrências e comunicará à CONTRATADA, conforme especificado no item 6.11, as multas serão aplicadas sobre a garantia contratual e quando a mesma não for suficiente para a quitação integral da multa o restante será descontada nas notas fiscais da CONTRATADA;

9.1.6. A CONTRATADA terá prazo máximo de 05 (cinco) dias úteis contados do recebimento da comunicação para apresentar as justificativas;

9.1.7. Caso não haja manifestação da CONTRATADA dentro desse prazo ou caso o CONTRATANTE entenda serem improcedentes as justificativas, serão aplicadas as penalidades previstas:

9.1.8. Caso ocorram divergências entre as justificativas apresentadas pela CONTRATADA e o atesto emitido pelo TJCE, o faturamento da parte incontroversa poderá ter o seu pagamento autorizado e os ajustes poderão ser realizados no período subsequente após a conclusão dos processos de apuração das irregularidades;

9.1.9. As notificações de multas e sanções são de responsabilidades da Divisão Central de Contratos e Convênios do TJCE que receberá dos setores responsáveis os relatórios com as ocorrências insatisfatórias que comprometam a execução do contrato.

## 10. GARANTIA CONTRATUAL

10.1. Para assegurar o integral cumprimento de todas as obrigações contratuais assumidas, inclusive pagamento de multas eventualmente aplicadas, a CONTRATADA prestará garantia no percentual de 5% (cinco por cento) do valor total do contrato, podendo a CONTRATADA optar por qualquer das modalidades previstas no art. 56 da Lei 8.666/93, a saber:

 $10.1.1.$ Caução em dinheiro ou títulos da divida pública, cuja exigibilidade não seja contestada pelo TJCE:

 $10.1.2.$ Quando se tratar de caução em dinheiro, deverá ser recolhido na Secretaria de Einano do TJCE:

 $0105$ 

 $10.1.3.$ Seguro garantia:

 $10.1.4.$ Fiança bancária:

10.2. Em se tratando de fiança bancária, deverá constar do instrumento a expressa renúncia pelo fiador dos benefícios previstos nos artigos 827 e 835 do Código Civil;

10.3. Se o valor da garantia for utilizado em pagamento de qualquer obrigação, a Contratada deverá re-integralizar o seu valor, no prazo não superior a 10 (dez) dias, contados da data em que for notificada;

10.4. Quando a garantia for prestada sob a forma de Fiança Bancária, a Carta de Fiança deverá ter validade mínima igual ao prazo inicial do contrato, com expressa renúncia do fiador aos benefícios do art. 827 da Lei 10.406/02 - Código Civil, bem como conter cláusula de prorrogação automática, até que a Contratante confirme o cumprimento integral das obrigações da Contratada, devendo ainda estar reconhecidas em cartório as firmas dos garantes;

10.5. A não apresentação da garantia até a assinatura contratual ou sua apresentação em desacordo com o prazo fixado significará recusa à assinatura do contrato, ensejando aplicação das sanções previstas:

10.6. No caso de rescisão do contrato, por culpa da CONTRATADA, esta perderá, em favor do TJCE, a garantia prestada.

# 11. CRITÉRIOS DE SELECÃO DO FORNECEDOR

#### 11.1. Proposta de Preço

11.1.1.A proposta deverá conter obrigatoriamente os seguintes elementos:

11.1.2. Preço unitário por item, em moeda corrente nacional, cotados com apenas duas casas decimais, expressos em algarismos e por extenso, sendo que, em caso de divergência entre os preços expressos em algarismos e por extenso, serão levados em consideração os últimos;

11.1.3. Não deve conter cotações alternativas, emendas, rasuras ou entrelinhas;

11.1.4. Deve fazer menção ao número do pregão e do processo licitatório;

11.1.5. Deve ser datada e assinada na última folha e rubricadas nas demais, pelo representante legal da empresa;

11.1.6. Deve conter na última folha o número do CNPJ da empresa;

11.1.7. Deve informar o prazo de validade da proposta, que não poderá ser inferior a 60 (sessenta) dias corridos, contados da data de entrega da mesma;

11.1.8. Deverá conter a descrição detalhada do objeto, tais como: somente uma única marca, modelo,

 $82^{4}$ 

características do objeto, procedência e demais dados que a licitante julgar necessário;

11.1.9.Indicação do nome do banco, número da agência, número da conta-corrente, para fins de recebimento dos pagamentos.

#### 11.2. Qualificação Técnica

#### 11.2.1. Atestado de Vistoria Técnica

Expedido pelo Departamento de Infraestrutura de TI do TJCE comprovando que a  $11.2.1.1.$ empresa vistoriou cada local onde será feita a entrega da solução objeto do Edital e execução do serviços conforme item 15.2 ou declaração de dispensa de vistoria (ANEXO XVI), conforme item 15.7.

## 11.2.2. Requisitos de Capacidade e Experiência

#### Para o LOTE I  $11.2.2.1.$

 $11.2.2.1.1.$ Atestado (ou declaração) de capacidade técnica, expedido por Pessoa Jurídica de Direito Público ou Privado, atestando que o licitado esteja fornecendo ou tenha fornecido no mínimo a quantidade de 2 (dois) switch de chassi maior ou igual a 6Us, no qual fique comprovada a aptidão do licitado para execução dos serviços, observando-se que tal atestado não seja emitido por empresa do mesmo grupo empresarial do licitado.

#### $11.2.2.2$ Para o LOTE II

 $11.2.2.2.1.$ Atestado (ou declaração) de capacidade técnica, expedido por Pessoa Jurídica de Direito Público ou Privado, atestando que o licitado esteja fornecendo ou tenha fornecido no mínimo a quantidade de 2 (dois) switch Layer 2 ou 3, no qual figue comprovada a aptidão do licitado para execução dos serviços, observando-se que tal atestado não seja emitido por empresa do mesmo grupo empresarial do licitado.

#### 11.3. Critérios de Seleção

#### 11.3.1. Modalidade de Licitação

 $11.3.1.1.$ A modalidade de licitação escolhida deve ser o Pregão na forma eletrônica visando Registro de Preço, considerando se tratar de bens e serviços comuns, nos termos da lei Federal nº 10.520/2002. Tendo como justificativa para o uso do Registro de Preço, Art. 3º, inciso Il do Decreto Nº 7.892, de 23 de Janeiro de 2013, onde se lê:

Il - quando for conveniente a aquisição de bens com previsão de entregas parceladas ou contratação de serviços remunerados por unidade de medida ou em regime de tarefa;

É necessária a entrega parcelada dos bens a serem adquiridos em virtude da complexidade na instalação e ativação da solução. Instalação esta, que demandará recursos técnicos, tecnológicos.

Além disso, devido ao fato da imprevisibilidade de crescimento da infraestrutura (da rede de

computadores, comunicação de dados, servidores, equipamentos de segurança) desta Corte. exemplo são as doações que frequentemente ocorrem através do Conselho Nacional de Justica 200NLe do Governo do Estado do Ceará através do Cinturão Digital. A SETIN não tem como prever quando ocorrerão tais doações e nem o quantitativos de equipamentos serão doados. Impossibilitando assim a decisão exata dos quantitativos de módulos e de Gbics a serem adquiridos para a aquisição da solução objeto deste Termo de Referência.

#### 11.3.2. Tipo de Licitação

 $11.3.2.1.$ A licitação será realizada sob a forma de 2 (dois) lotes;

11.3.2.2. A licitação será do tipo menor preco. Os valores máximos aceitáveis, tanto unitários quanto global, estão descritos no item 7.

# 11.3.3. Justificativa para Aplicação do Direito de Preferência (Lei complementar n.º 123/06 e Lei  $n.$   $8.248/91$ )

 $11.3.3.1$ Conforme previsto no inciso III, art. 49 da Lei Complementar N.º 123, de 14 de dezembro de 2006, o tratamento diferenciado e simplificado para as microempresas e empresas de pequeno porte, nesse caso, não se apresenta vantajoso para esta Corte pelo fato da alta complexidade envolvida no processo de implantação da solução a ser adquirida. Também não identificamos, até o momento, pelo menos 3 (três) fornecedores competitivos enquadrados como microempresa ou empresa de pequeno porte que atendam às exigências constantes no fornecimento da solução objeto deste Termo de Referência (ANEXOS: I, II, III, IV, V, VI, VII, VIII). Desta forma, com o intuito de evitar prejuízos no fornecimento da solução a ser adquirida pelo Poder Judiciário Cearense, esta licitação deverá ocorrer SEM exclusividade à participação de microempresas e empresas de pequeno porte.

#### 12. Das adesões a Ata de Registro de Preços

12.1. A Ata de Registro de Preços, durante sua vigência, poderá ser utilizada por qualquer órgão ou entidade da Administração Pública Municipal, Estadual ou Federal, na condição de Órgão interessado, mediante consulta prévia ao Órgão Gestor do Registro de Preços e cumprimento de todas as exigências previstas na Resolução TJCE nº 02, de 5 de março de 2015.

#### 13. Vigência da Ata de Registro de Preço - ARP

13.1. Para os LOTES 01 e 02, a vigência da ata de registro de preços será de 12 (doze) meses contados da sua assinatura.

14. Do Órgão Responsável, Participante e Gestor da ARP

**Silicio** 

14.1. O Tribunal de Justiça do Estado do Ceará - Secretaria de Tecnologia da Informação é o Órgão responsável e participante único do registro de preços

O Órgão gestor da Ata de Registro de Preços é a Divisão de Infraestrutura de TI.  $14.1.1.1.$ 

#### DA VISTORIA TÉCNICA AO AMBIENTE DA CONTRATANTE 15.

15.1. A critério da empresa, caso seja necessário levantar, in-loco, subsídios para formulação de suas propostas, esta poderá realizar vistoria técnica nas instalações do Tribunal de Justica do Ceará (TJCE) e ao Fórum Clóvis Beviláqua (FCB), em dias úteis durante o horário de 09:00 às 17:00;

15.2. O agendamento da vistoria deverá ser previamente efetuado nos telefones de contatos do TJCE por meio dos telefones: (85) 3207-7756 / 6850 ou se dirigindo ao Departamento de Informática na Av. General Afonso Albuquerque Lima, S/N. - Cambeba CEP: 60822-325, Fortaleza-CE, na Secretaria de Tecnologia da Informação, mencionando as informações de contato da Empresa (razão social, endereço e telefone) e de seu representante (nome completo e telefone) o qual efetuará a vistoria, no horário das 09 às 17 horas, até no máximo 04 (quatro) dias úteis antes da abertura das propostas e realizada até 02 (dois) dias úteis antes da abertura das propostas;

15.3. Durante a vistoria, será dado acesso às dependências do Tribunal:

15.4. Quando da vistoria, a empresa deverá se inteirar de todos os aspectos referentes à execução do serviço, não se admitindo, posteriormente, qualquer alegação de desconhecimento desses aspectos;

15.5. Para todos os efeitos, considerar-se-á que a Empresa tem pleno conhecimento da natureza e do escopo dos serviços, não se admitindo, posteriormente, qualquer alegação de desconhecimento desses elementos de contratação;

15.6. Efetuada a vistoria será lavrado, por representante da equipe técnica do TJCE designado para tanto, o respectivo Atestado de Vistoria, conforme ANEXO XV - ATESTADO DE VISTORIA TÉCNICA, o qual deverá ser preenchido e assinado pelo interessado em participar da licitação:

15.7. Caso opte por não realizar a vistoria, a empresa deverá apresentar Declaração de Dispensa de Vistoria, em papel timbrado (ver ANEXO XVI).

## **16. VIGÊNCIA CONTRATUAL**

16.1. A vigência do contrato inicia na data de sua assinatura e vigorará:

 $16.1.1.$ Para a Garantia - 36 (trinta e seis) meses a partir da emissão do Termo de Recebimento Definitivo do equipamento fornecido. Sendo comprovada pela CONTRATADA através da apresentação do certificado de garantia do fabricante.

16.1.2. Para o Serviço de Implantação e Treinamento - 90 (noventa) dias contados a partir do recebimento da Ordem de Serviço pela CONTRATADA.

Para o fornecimento dos equipamentos - Por até 110 (cento e dez) dias contados a partir do  $16.1.3.$ recebimento da Ordem de Fornecimento de Bens pela CONTRATADA.

NP

 $Q$ 

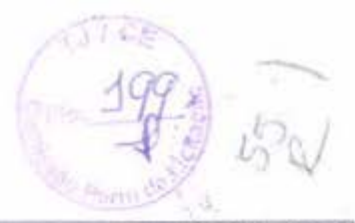

Equipe de Planejamento da Contratação

Heldir Sampaio Silva - 9630 Integrante Técnico

Werley da Silva Almeida -

22722 Integrante Administrativo

Alexys Ribeiro Negreiros -

8201 Integrante Requisitante

Dudrey Dotumes deformation

Andrea Antunes de Carvalho -3270 Área Requisitante da Solução

Cristiano Henrique Lima de  $Carkalho - 5198$ Área de Tecnologia da Informação

## 17. APROVAÇÕES

Aprovo. Encaminha-se à Comissão Permanente de Licitação para iniciação de procedimento licitatório, segundo o art. 38 da Lei nº 8.666 de 21 de junho de 1993.

Autoridade Competente

 $\sim$ 

Luciano Comin Nunes - Secretário de Tecnologia da Informação

Fortaleza, 17 de Junho de 2016

#### LOTE 01

# ANEXO I - SWITCH DE NÚCLEO, SEUS MÓDULOS E TRANSCEIVERS

#### **CARACTERÍSTICAS** 1.

 $N_{\phi}$ 

 $1.1.$ Quantidade: 02 (duas) unidades:

 $1.2.$ O Switch de Núcleo deve conter mínimo de 10 (dez) slots cada, sendo no mínimo 08 (oito) destinados para inserção de módulos de interfaces de rede. Cada equipamento deverá ocupar o máximo 14 RU's (Rack Units);

 $1.3.$ Cada módulo de interface deve possuir LEDs de status de atividades;

 $1.4.$ Implementar switching L2 e L3 localmente nos módulos de interface. O equipamento deve ser fornecido com todos os componentes necessários para esta finalidade;

 $1.5.$ O equipamento deverá possuir módulo de gerenciamento/supervisão redundante;

1.6. Possuir uma porta de console com conector RJ-45 ou DB9 macho:

Possuir uma porta 10/100 ou 10/100/1000 com conector RJ-45 para gerência out-of-band do  $1.7.$ equipamento:

O equipamento deverá possuir fontes de alimentação redundantes e hot swappables 1.8. 110/220VAC, onde a falha de uma fonte não deve implicar na parada de nenhuma função do chassi. interna ao equipamento, capaz de sustentar a operação do equipamento com todos os slots ocupados por módulos ativos, ou seja, a potência provida necessária levará em consideração todos os slots preenchidos com o módulo de maior consumo entregue;

1.9. Possuir ventiladores hot swappable, que pode ser substituídos sem que seja necessário desligar o equipamento, interromper seu funcionamento ou ter que retirar qualquer módulo mesmo com o chassi preenchido com módulos de interface e gerenciamento/switch fabric;

1.10. O fluxo de ar dos ventiladores deverão possuir direcionamento sentido front-back;

1.11. A proposta deverá conter a descrição detalhada com códigos do fabricante de todos os módulos. fontes e acessórios fornecidos;

1.12. O Sistema Operacional/Firmware deve estar na sua última versão estável;

1.13. Deve permitir a aplicação de patches de correção do firmware para a solução de problemas sem a necessidade de reinicialização do switch;

1.14. O equipamento deverá suportar simultaneamente em sua memória flash (ou semelhante), duas imagens do sistema operacional entregue com a solução:

1.15. Deve suportar a atualização de software sem necessidade de interrupção do funcionamento do equipamento:

1.16. O equipamento deverá possuir Certificado de Homologação da ANATEL, de acordo com a

Resolução nº 242 de 30 de novembro de 2000;

 $350x$ 

1.17. Devem ser fornecidos todos os kits e acessórios de fixação para instalação em bastidor padrão de 19" (dezenove polegadas);

1.18. Deverão ser entregues, junto com as fontes, cabeamentos elétricos para interligação do equipamento. Os cabos deverão ser compatíveis com o padrão de tomada dos racks instalados no DataCenter do TJCE:

1.19. Devem ser fornecidos os manuais técnicos do fabricante contendo todas as informações sobre o produto com as instruções para instalação, configuração, operação e gerenciamento;

1.20. Os slots livres, deverão vir com proteção (painel cego) da mesma marca do fabricante.

## 1.21. REDE E DESEMPENHO

 $1.21.1.$ O chassi ofertado deve possuir capacidade de Switching com todos os fabrics instalados, de no mínimo, 21 (vinte e um) Tbps, permitindo a comunicação entre os módulos de I/O, os fabrics do equipamento e o BackPlane.

1.21.2. Deve ser fornecido com a capacidade máxima de fabrics, de forma a permitir futuras expansões sem necessidade de troca dos módulos de gerência, controle, processamento ou outros. O equipamento fornecido deve possuir no mínimo 6 (seis) Módulos de fabrics;

 $1.21.3.$ Deve suportar o armazenamento de, no mínimo, 16.000 endereços MAC (Media Access Control);

1.21.4. Implementar agregação de links conforme padrão IEEE 802.3ad com, no mínimo,744 grupos, sendo 16 links agregados por grupo;

 $1.21.5.$ A implementação de load-sharing descrita acima deve permitir a criação de trunks utilizando interfaces em slots diferentes:

Deve ser possível criar grupos de LAG de portas contendo pelo menos 08 (oito) portas  $1.21.6.$ Gigabit Ethernet ou 10 (dez) Gigabit Ethernet entre portas que residem em módulos diferentes do comutador:

O equipamento deverá implementar LANs Virtuais (VLANs) conforme definições do 1.21.7. padrão IEEE 802.1Q;

O equipamento deverá implementar "VLAN Trunking" conforme padrão IEEE 802.1Q; 1.21.8.

1.21.9. Deve ser possível estabelecer quais VLANs serão permitidas em cada um dos troncos 802.1Q configurados;

Implementar jumbo frames em todas as portas ofertadas, com suporte a pacotes de ate 1.21.10. 9216 Bytes:

O equipamento deverá suportar no mínimo 384 portas 1/10GbE ou 192 portas 40GbE  $1.21.11.$ 

1 8

ou 96 portas 100GbE, ou uma combinação entre as velocidades citadas;

Implementar registro dinâmico de VLANs (GVRP) ou (MVRP) ou VTP. Permitindo a 1.21.12. criação e gerenciamento centralizado com distribuição de VLANs de forma dinâmica através de portas configuradas como tronco IEEE 802.1q:

1.21.13. Implementar VLANs por porta, baseadas em MAC, ou baseadas em protocolo e subnet IP:

 $1.21.14.$ Implementar o protocolo Spanning Tree, Rapid Spanning Tree (802.3w), Multiple Spanning Tree (802.1s);

 $1.21.15.$ Os quantitativos de portas instaladas por equipamento podem ser distribuídos em um ou mais módulos, esse número pode ultrapassar o quantitativo requerido, desde que a relação de número de portas solicitadas/desempenho seja atendida;

1.21.16. A solução entregue deve ser livre de loop físico, não sendo necessário o protocolo spanning tree. Todos as conexões de uplink ou trunk devem funcionar de forma ativa;

1.21.17. Nenhum tipo de contenção será aceito no trafego entre os servidores do DataCenter. Deve ser possível a conexão non-block entre todos os servidores:

1.21.18. O equipamento deverá realizar sincronização de data e hora através de um servidor NTP (Network Time Protocol) ou através de um servidor SNTP (Simple Network Time Protocol);

1.21.19. Implementar tecnologia para criação de redes multiescaláveis em camada 2 para eliminação do protocolo Spanning-tree, aumentando a quantidade de caminhos redundantes e capacidade de encaminhamento de tráfego e banda geral no DataCenter, além de prover escalabilidade para movimentação de máquinas virtuais.

#### $1.22.$ **ROTEAMENTO**

 $1.22.1.$ O equipamento deverá ser compatível com módulos que implementem uma capacidade de base de informações de roteamento no mínimo 32,768 (Trinta e dois mil setecentos e sessenta e oito) de entradas IPv4 (ou 32K) e 8,192 (Oito mil cento e noventa e dois) de entradas IPv6 ou (8K);

 $1.22.2.$ Deve implementar roteamento estático Ipv4:

 $1.22.3.$ Deve implementar roteamento estático lpv6;

 $1.22.4.$ Deve implementar os seguintes protocolos de roteamento IPv4: RIPv2, OSPF, IS-IS e BGP4:

 $1.22.5.$ Deve implementar os seguintes protocolos de roteamento IPv6: OSPFv3, IS-IS IPv6 e  $BGP4+:$ 

 $1.22.6.$ Deve implementar o protocolo VRRP:

1.22.7. Deve implementar ECMP (Equal cost Multi-Path);

 $1.22.8.$ Deve suportar MPLS:

1.22.9. Deve suportar MPLS VPN Layer 2 e Layer 3;

 $1.22.10$ Deve suportar Graceful Restart para os protocolos OSPF, BGP, ISIS, LDP e RSVP;

 $1.22.11.$ Deve suportar Bidirectional Forwarding Detection (BFD) para reduzir o tempo de convergência dos protocolos, OSPF, IS-IS, BGP e MPLS;

1.22.12. Deve suportar roteamento baseado em politicas (Policy-Based Routing);

 $1, 22, 13.$ O equipamento deverá permitir o espelhamento de uma porta e de um grupo de portas para uma porta específicada (port mirror).

# 1.23. MULTICAST

 $1.23.1.$ Deve implementar IGMP v1, v2 e v3:

 $1.23.2.$ Deve implementar MLD v1 e v2;

 $1.23.3.$ Deve implementar MSDP (Multicast Source Discovery Protocol);

1.23.4. Deve implementar os seguintes protocolos de roteamento: PIM-SM, PIM-SSM.

## 1.24. SEGURANCA

 $1.24.1.$ O equipamento deverá suportar Listas de Controle de Acesso (ACLs) baseada em critérios Layer 3 e Layer 4 em todas as interfaces e VLANs, para tráfegos ingress ou egress:

 $1.24.2.$ Deve suportar Unicast Reverse Path Forward (URPF);

 $1, 24, 3.$ Deve implementar SSHv2;

 $1.24.4.$ Deve implementar DHCP snooping:

 $1.24.5.$ Deve implementar proteção contra ataques de ARP;

 $1,24.6.$ Deve implementar listas de controle de acesso (ACLs), baseadas em endereços MAC, endereços IP, portas TCP e UDP;

1.24.7. O equipamento deverá suportar, no mínimo, 16.000 (dezesseis mil) listas de controle de acesso (ACL) aplicadas simultaneamente;

1.24.8. O equipamento deverá permitir controlar o acesso de gerência (SSH, telnet ou HTTPS) através endereços Ips;

1.24.9. O equipamento deverá permitir o controle de acessos a informações SNMP através de endereços Ips;

 $1.24.10.$ Deve implementar 802.1x;

O uso do 802.1x se faz necessário devido ao fato do TJCE ter uma grande quantidade de  $1.24.10.1.$ 

了上面

ativos de rede, a autenticação é baseada em dot1x para acesso. Possibilidade de checar log's e so sobistóricos de comandos com um usuário específico. Permitir diferentes níveis de acesso e privilégios, para diferentes usuários. Permitir autenticação de portas entre dispositivos. O uso desse método visa coibir o uso não autorizado de pontos de rede desta Corte.

Caso o equipamento ou firmware (software) não suportar o protocolo 802.1x, a 1.24.10.2. CONTRATADA deverá fornecer as suas expensas, sem nenhum custo adicional para o TJCE, mantendo a garantia específica neste Lote, para cada chassi (switch de núcleo), os seguintes equipamentos:

1.24.10.2.1. 1 (um) switch do tipo Laver 3 com 48 portas SFP+ de 1/10 GB e com, no mínimo 2 (duas) portas 40GB QSFP+ para uplink e atendendo aos seguintes requisitos:

1.24.10.2.1.1. Deve implementar 802.1x;

1.24.10.2.1.2. Capacidade de Switching: No mínimo de 1120 Gbps;

1.24.10.2.1.3. Devera suportar e acompanhar fontes redudantes AC 110-220V;

1.24.10.2.1.4. 2 (dois) Cabos 40G QSFP+ (uma ponta) para 4x10G SFP+ (outra ponta);

1.24.10.2.1.5. Deverá vir acompanhado ou soldado junto ao cabo os transceivers QSFP+ e os transceivers SFP+:

1.24.10.2.1.6. Tamanho de 3 (três) metros ou superior;

1.24.10.2.1.7. Tipo do cabo: cobre ou fibra;

1.24.10.3. O equipamento deverá implementar autenticação centralizada de controle de acesso dos equipamentos através de RADIUS ou TACACS+;

1.24.10.4. Autenticação de dispositivos baseado no endereço MAC, via servidor RADIUS;

1.24.10.5. Deve implementar funcionalidade que permita ao switch monitorar o trafego DHCP e montar dinamicamente tabela que relacione os endereços MAC das estações com os respectivos endereços IP providos pelo servidor DHCP da rede, bloqueando pacotes DHCP em portas não autorizadas:

1.24.10.6. O equipamento deverá permitir controlar quais comandos os usuários podem executar nos equipamentos gerenciados. Devem ser registrados no servidor AAA todos os comandos executados, assim como todas as tentativas de execução de comandos não autorizadas feitas por usuários que tiverem acesso ao equipamento gerenciado.

## 1.25. GERENCIAMENTO

 $1.25.1.$ Deve implementar LLDP ou LLDP-MED;

 $1.25.2.$ Deve implementar Sflow ou Netflow:

 $1.25.3.$ Deve suportar gerenciamento SNMP v1, v2c e v3, sendo v3 com Criptografia;

1.25.4. Deve suportar gerenciamento RMON implementando no mínimo 02 grupos:

 $\ell$ 

 $1.25.5.$ Deve implementar espelhamento de trafego de entrada e saída?

1.25.6. Deve suportar 4 (quatro) sessões de espelhamento distintas;

1.25.7. Deve suportar espelhamento de trafego com destino a um equipamento remoto concetado na mesma rede (L2 mirroring) e em redes IP diferentes (L3 mirroring);

1.25.8. Deve implementar NTP (RFC 1305) ou SNTP;

 $1.25.9.$ Deve implementar monitoramento de parâmetros como jitter e atraso de conexões TCP e UDP para avaliação de desempenho e diagnóstico da rede;

1.25.10. Deve suportar configuração através de TELNET;

 $1.25.11.$ Deve possuir cliente DNS com suporte a IPv4 e Ipv6;

1.25.12. Deve implementar DHCP cliente e relay;

1.25.13. O equipamento deverá implementar o acesso de gerenciamento através de SSH (Secure Shell) versão 2, Telnet e out-of-band (înterface serial, USB de console ou via porta RJ 45);

1.25.14. O equipamento deverá suportar ser gerenciado via HTTPS quer diretamente ou por meio de software de gerência do fabricante;

 $1.25.15.$ O equipamento deverá permitir atualização de software via TFTP (Trivial File Transfer Protocol), FTP (File Transfer Protocol) ou semelhante;

1.25.16. O equipamento deverá permitir o *upload* e *download* de sua configuração através de TFTP ou FTP:

1.25.17. O equipamento deverá permitir o armazenamento local, de mais de ama imagem do sistema operacional do equipamento;

1.25.18. O equipamento deverá permitir o armazenamento local, de mais de um conjunto de configurações;

O equipamento deverá Implantar o serviço de Syslog, ou serviço baseado no padrão 1.25.19. Syslog, possibilitando o envio de mensagens para no mínimo 2 servidores de armazenamento de log:

# 1.26. PRIORIZAÇÃO DE SERVIÇOS (QoS)

O equipamento deverá implementar priorização de fluxo baseado em criterios Layer 3  $1.26.1.$ (IP Address) e Layer 4 (Port Number);

O equipamento deverá implementar priorização de frames Layer 2 por VLAN, porta e  $1.26.2.$ IEEE 802.1p:

O equipamento deverá suportar priorização de pacotes Layer 3 utilizando Differentiated  $1.26.3.$ Services (DiffServ) e IP Precedence (Type of Service - ToS ou Class of Service) em todas as interfaces;

O equipamento deverá possuir no mínimo 4 (quatro) filas em hardware por porta para  $1.26.4.$ priorização de tráfego;

O equipamento deverá permitir atribuir controle de banda incluindo limitação de banda  $1.26.5.$ máxima alocada para cada fila ou para cada tipo de tráfego por interface;

O equipamento deverá permitir atribuir controle de banda incluindo limitação de banda 1.26.6. máxima para grupos de tráfego baseado em critérios Layer 3 (IP Address) e Layer 4 (Port Number), VLAN, endereço MAC, 802.1p e interface;

O equipamento deverá suportar o uso de diferentes configurações de qualidade de  $1.26.7.$ serviço (QoS) em VLANs diferentes em uma mesma interface física de rede.

## 1.27. VIRTUALIZAÇÃO

O equipamento deverá prover suporte a virtualização dos recursos de hardware em  $1.27.1.$ contextos virtuais permitindo a criação de switches virtuais;

 $1.27.2.$ Cada contexto virtual deverá possuir seus recursos de hardware dedicados (interfaces físicas, Vlan's, tabelas e processo de roteamento, tabelas de MAC, processos de spanning tree) com gerenciamentos independentes;

 $1.27.3.$ O recurso deverá garantir segurança do ambiente virtualizado, onde a comunicação só poderá ser possível através de cabeamento físico, não existindo nenhuma comunicação de dados entre o backplane do equipamento;

 $1.27.4.$ Deve implementar virtualização do chassi físico em múltiplos dispositivos lógicos, com cada switch lógico possuindo seus próprios processos, configurações e administração;

 $1.27.5.$ Deve operar de modo isolado dos outros contextos no mesmo dispositivo físico e não podem se comunicar diretamente com eles;

1.27.6. O equipamento deverá suportar e implementar a criação de no mínimo 04 (quatro). switches virtuais:

Independente do tipo de configuração utilizada para virtualização dos recursos de 1.27.7. hardware o equipamento deve suportar as tecnologias de MPLS e multicast.

O equipamento deverá suportar e implementar a criação de switches virtuais com 8 1.27.8. (oito) portas por módulo de 1/10Gbe.

1.27.9. Se o equipamento não implementar a criação de switches virtuais com a quantidade de 8 (oito) portas por módulo, a CONTRATADA deverá fornecer as suas expensas, sem nenhum custo adicional para o TJCE, mantendo a garantia especifica neste Lote 1 (um) módulo adicional de interfaces 48 portas 1/10 GbE SFP+, do mesmo fabricante, conforme descrito no item 2, por chassi (switch de núcleo) solicitado. A criação de switches virtuais com a quantidade de 8 (oito) portas se faz necessária devido ao fato da topologia de rede adotada pela Divisão de Infraestrutura de T.I do TJCE como também a segregação do ambiente do DataCenter estarem dimensionadas de tal maneira que a

 $R^{\lambda}$ 

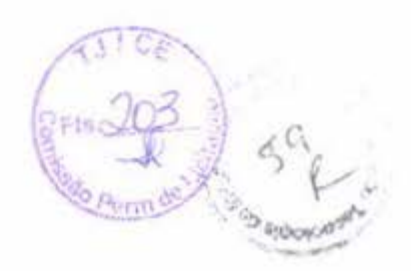

possibilidade de subutilização das portas virtuais seja a mínima possível.

#### $\mathfrak{L}$ MÓDULO DE INTERFACE 48 PORTAS 1/10G

- $2.1.$ Quantidade: 08 (oito) unidades:
- $2.2.$ Com no mínimo 48 (quarenta e oito) interfaces 1/10 Gigabit Ethernet em cada módulo;
- $2.3.$ Deverá suportar transceivers para cabo 1000BASE-T no padrão IEEE 802.3ab;
- $2.4.$ Deverá suportar as demais interfaces Gigabit Ethernet padronizadas no IEEE 802.3z:
- $2.4.1.$ -Transceivers para fibra multimodo 1000BASE-SX:
- $2.4.2.$ -Transceivers para fibra monomodo 1000BASE-LX.
- $2.5.$ Deverá suportar interfaces 10 Gigabit Ethernet:
- $2.5.1.$ -Transceivers para fibra multimodo 10GBASE-SR;
- $2.5.2.$ -Transceivers para fibra monomodo 10GBASE-LR.
- $2.6.$ O módulo deverá ser do mesmo fabricante do switch e ocupar somente um slot do chassi.
- $2.7.$ Deve ser totalmente compatível com o switch de núcleo ofertado.
- $2.8.$ As interfaces deverão ser full wire-speed e sem oversubscription.

#### $3.1$ TRANSCEIVER 1G UTP 1000BASE-T SEP

 $3.1.$ Quantidade: 80 (oitenta) unidades:

O módulo do transceiver será padrão 1000BASE-T SFP para cabo de cobre categoria 5 ou  $3.2.$ superior;

 $3.3.$ Tipo do Conector: UTP:

 $3.4.$ Deverá ser do mesmo fabricante do switch e compatível com o módulo de interface ofertado no item 2 desta especificação técnica.

# 4. TRANSCEIVER 1G FIBRA MM 1000BASE-LX/LH

- $4.1.$ Quantidade: 50 (cinquenta) unidades:
- $4.2.$ O módulo do transceiver será padrão 1000BASE-LX/LH;
- $4.3.$ Tipo do Conector: LC;

 $4.4.$ Deverá ser do mesmo fabricante do switch e compatível com o módulo de interface ofertado no item 2 desta especificação técnica.

# 5. TRANSCEIVER 1G FIBRA SM 1000BASE-LX/LH

 $5.1.$ Quantidade: 02 (duas) unidades;

 $x + 9$ 

- O módulo do transceiver será padrão 1000BASE-LX/LH;  $5.2.$
- $5.3.$ Tipo do Conector: LC:
- Deverá ser do mesmo fabricante do switch e compatível com o módulo de interface ofertado no  $5.4.$

item 2 desta especificação técnica;

 $5.5.$ Deve atender à distância de até 10Km.

## 6. Transceiver 10G SR SFP+ Para Switch de Núcleo

- $6.1.$ Quantidade: 230 (duzentos e trinta) unidades;
- $6.2.$ O modulo do transceiver no padrão 10Gbase SR com interface SFP+;
- $6.3.$ Conexão 10GBASE-SR para links de alta performance;
- $6.4.$ Tipo do Conector: LC;

 $6.5.$ Deverá ser do mesmo fabricante do switch e compatível com o módulo de interface ofertado no

item 2 desta especificação técnica;

## 7. TRANSCEIVER 10G LR SFP+

- $7.1.$ Quantidade: 08 (oito) unidades;
- $7.2.$ O módulo do transceiver no padrão 10Gbase LR com interface SFP+;
- $7.3.$ Conexão 10GBASE-LR para links de alta distância;
- $7.4.$ Tipo do Conector: LC;
- $7.5.$ Deverá ser do mesmo fabricante do switch e compatível com o módulo de interface ofertado no

item 2 desta específicação técnica.

Deve atender à distância de até 10Km.  $7.1.$ 

Ø  $\vee$ 

 $R \rightarrow R$ 

LOTE<sub>01</sub>

# ANEXO II - SWITCH TOPO DE RACK 10G E TRANSCEIVERS

#### $1$ . **CARACTERÍSTICAS**

 $1.1.$ Quantidade: 36 (trinta e seis) unidades:

 $1.2.$ Deverá Possuir no mínimo 24 (vinte e quatro) portas de comutação 1Gb (Um Gigabit Ethernet) no padrão 100BASE-T/1000BASE-T e 2 (duas) portas 10GbE(Dez Gigabit) padrão SFP+;

 $1.3.$ Negociação automática de velocidade  $\mathbf{c}$ controle de fluxo nas portas:

- Deverá ser do mesmo fabricante do ANEXO I SWITCH DE NÚCLEO:  $1.4.$
- $1.5.$ Capacidade total de malha de comutação de 88(oitenta e oito) Gbps Full Duplex;
- $1.6.$ Taxa de encaminhamento de no mínimo 65 (sessenta e cinco) mpps;
- 1.7. Deve implementar o padrão 10GbE;
- $1.8.$ Deve ser compatível com portas SFP+ SR;
- Deve ser compatível com portas SFP+ LR;  $1.9.$
- 1.10. Deve suportar transferência de 10Gbps.

#### 1.11. SWITCHING

1.11.1.Deve suportar, pelo menos, 16.000 entradas na tabela MAC;

1.11.2. Capacidade mínima de 1000 VLANs;

1.11.3. Deve implementar os seguintes protocolos:

- $1.11.3.1.$ Spanning Tree (STP):
- $1.11.3.2.$ Rapid Spanning Tree (RSTP);

 $1.11.3.3.$ Multiple Spanning Tree (MSTP).

1.11.4. Deve suportar os protocolos Per VLAN Spanning Tree Plus (PVST+);

1.11.5. Deve suportar o padrão IEEE 802.1 Q;

1.11.6. Deve implementar o protocolo 802.3X;

1.11.7. Deve suportar Jumbo Frames de até 9000 bytes.

#### 1.12. ROTEAMENTO

- $1.12.1.$ Deve suportar 500 entradas na tabela de roteamento IPV4;
- $1.12.2.$ Deve suportar 250 entradas na tabela de roteamento IPV6;

 $24.6$ 

B.

- $1.12.3.$ Deve implementar roteamento IPv4;
- 1.12.4. Deve implementar roteamento Ipv6:

#### 1.13. GERENCIAMENTO E SEGURANÇA

- Deve suportar gerenciamento SNMP v1, v2c e v3;  $1.13.1.$
- Deve suportar gerenciamento através de CLI via SSHv2;  $1.13.2.$
- 1.13.3. Deve suportar espelhamento de tráfego de entrada e saída;
- Deve implementar SSHv2; 1.13.4.
- $1.13.5.$ Deve implementar o protocolo 802.1 x;
- Deve implementar proteção contra ataques de ARP; 1.13.6.

Deve implementar gerenciamento de banda identificando os fluxos através de listas de 1.13.7. controle de acesso.

### 1.14. MULTICAST OOS:

 $1.14.1.$ Deve implementar IGMP v1, v2 e v3;

Deve implementar MLD v1 e v2;  $1.14.2.$ 

 $1.14.3.$ Deve implementar o protocolo 802.1 p;

Classificação e Reclassificação baseadas em endereço IP de origem/destino, portas TCP 1.14.4. e UDP de origem e destino, endereços MAC de origem e destino;

Classificação, Marcação e Remarcação baseadas em CoS ("Class of Service" - nivel 2) e  $1.14.5.$ DSCP ("Differentiated Services Code Point"- nivel 3), conforme definições do IETF (Internet Engineering Task Force);

Suportar funcionalidades de QoS de "Traffic Shaping" e "Traffic Policing";  $1.14.6.$ 

1.14.7. Deve ser possível a especificação de banda por classe de serviço. Para os pacotes que especificação, deve ser possível configurar as. seguintes ações: excederem  $\mathbf{H}$ 1.14.7.1. Transmissão do pacote sem modificação;

Transmissão com remarcação do valor de DSCP;  $1.14.7.2.$ 

1.14.7.3. Descarte do pacote.

Suportar mapeamento de prioridades nível 2, definidas pelo padrão IEEE 802.1p, em 1.14.8. prioridades nivel 3 (IETF DSCP - Differentiated Services Code Point definido pela Internet Engineering Task Force) e vice-versa;

1.14.9. Suportar diferenciação de QoS;

1.14.10. Suporte aos mecanismos de QoS WRR (Weighted Round Robin) ou SRR (Shaped Round Robin). Implementar pelo menos quatro filas de prioridade por porta de saída (egress port).

 $\begin{matrix} \frac{1}{2} & \frac{1}{2} \\ \frac{1}{2} & \frac{1}{2} \end{matrix}$ 

# **USBIT U**

## 1.15. GERENCIAMENTO

 $1.15.1.$ Deve suportar Sflow, IPFIX ou Netflow para análise do tráfego da rede. Caso a análise seja feita por amostragem, deve ser suportada amostragem de 1 a cada 32 pacotes.  $1.15.2.$ Deve suportar exportar a análise de tráfego para um servidor externo, utilizando o padrão IPFIX ou NetFlow v5 (ou superior) ou Sflow V5 (ou superior);

 $1.153$ Deve responder a pacotes para teste da implementação dos níveis de serviço especificados (SLA):

#### SISTEMA DE ALIMENTAÇÃO  $1.15.4.$

 $1.15.5.$ A fonte alimentação deverá funcionar com tensão elétrica nominal de 100V~240V AC, 50~60Hz, de modo automático;

 $1.15.6.$ Possuir suporte opcional para fonte de alimentação redundante garantindo tolerância a falhas e disponibilidade da rede. Essa fonte pode ser externa ao equipamento, mas obrigatoriamente deve ser do mesmo fabricante.

## 2. TRANSCEIVER 10G SR SFP+ PARA SWITCH TOPO DE RACK

 $2.1.$ Quantidade: 72 (setenta e duas) unidades;

 $2.1.$ O modulo do transceiver no padrão 10Gbase SR com interface SFP+:

 $2.2.$ Conexão 10GBASE-SR para links de alta performance;

 $2.3.$ Tipo do Conector: LC:

 $2.1.$ Deverá ser do mesmo fabricante do switch topo de rack.

#### $\overline{3}$ . CONFIGURAÇÃO DA SWITCH TOPO DE RACK 10G

3.1.1. Compreende os serviços de instalação em rack, energização, conexão de portas de acesso, módulos e cabos de empilhamento, transceivers e ligação do cabeamento de rede (óptico e UTP);

3.1.2. Configuração de empilhamento dos equipamentos e gerência através de um único endereço IP;

3.1.3. Configuração de criação de grupos de links agregados entre diferentes membros da pilha, segundo 802.3ad;

3.1.4. Configuração de espelhamento de tráfego entre diferentes unidades da pilha;

3.1.5. Configuração de agregação de links conforme padrão IEEE 802.3ad com suporte a LACP;

3.1.6. Configuração de Spanning-Tree (IEEE 802.1d), Rapid Spanning Tree (IEEE 802.1w) e Multiple Instance STP (802.1s);

3.1.7. Configuração de VLANs por porta, através do protocolo 802.1Q, VLANs por porta, protocolo e

 $\frac{1}{2}$   $\Lambda$ 

MAC:

3.1.8. Configuração de Private VLANs;

3.1.9. Configuração de funcionalidade que permita medir o atraso (two-way delay) e a variância (jitter) entre dois pontos quaisquer da rede;

3.1.10. Configuração de IEEE 802.1ab Link Layer Discovery Protocol (LLDP) e LLDPMED (Media Endpoint Discovery);

3.1.11. Configuração de RADIUS ou TACACS+ para autenticação de usuários via Telnet e Console serial:

3.1.12. Configuração de RMON através da RFC1757: History, Statistics, Alarms e Events;

3. 1.13. Configuração de sFlow ou Netflow;

3. 1.14. Configuração de servidores Syslog;

3.l.J 5. Configuração de NTP com autenticação:

3. I. I 6. Configuração de Port Mirroring, permitindo espelhar várias portas para uma porta e RSPAN (Remote Mirroring);

3.1.17. Configuração de gerenciamento através de SNMPv1, v2c e v3;

3. 1.18. Configuração de cliente e/ou servidor SFTP;

3.1.19. Configuração de gerenciamento via web com suporte a HTTPS/SSL, permitindo visualização gráfica da utilização das portas;

3.1.20. Configuração de Rate limiting de entrada;

 $3.1.21.$ Configuração de leitura, classificação e remarcação de QoS (802.1p e DSCP);

3.1 .22. Configuração de remarcação de prioridade de pacotes Layer 3;

3.1.23. Configuração de funcionalidade que permita que somente endereços designados por um servidor DHCP tenham acesso à rede:

3.1.24. Configuração de funcionalidade que permita que somente servidores DHCP autorizados atribuam configuração IP aos clientes DHCP (Trusted DHCP Server);

3.1.25. Configuração de limitação de número de endereços MAC aprendidos por uma porta;

3.1.26. 3.1.26. Configuração de travamento de endereços MAC, permitindo a adição estática de enderecos para uma determinada porta ou utilizando os enderecos existentes na tabela MAC.:

3.1.27. Configuração de login de rede baseado no protocolo IEEE 802.1x, permitindo que a porta do Switch seja associada a VLAN e ACL definida para o usuário no Servidor RADIUS;

3.1.28. Configuração de IEEE 802.1x com suporte a Guest VLAN: 2.7.2.2.28. Configuração de ACLs de entrada (ingress ACLs);

Configuração de funcionalidade que permita a execução de ACLs em um determinado horário do dia (time-based ACLs);

 $\begin{matrix}\n\searrow\n\end{matrix}\n\quad \begin{matrix}\n3.1.29. \\
\text{horário}\n\end{matrix}$ 

3.1.30. Configuração de políticas por usuário, permitindo que as configurações de AC sejam aplicadas na porta utilizada para a conexão à rede, após a autenticação;

 $3.1.31.$ Configuração de integração com ferramenta de controle de admissão do mesmo fabricante;

3.1.32. Configuração de teste de cabo para as interfaces em par trançado indicando a posição em metros do rompimento:

3.1.33. Configuração de WRR, SP e combinação de WRR + SP em uma mesma porta.

# 3.2. VALIDAÇÃO DOS REQUISITOS TÉCNICOS FUNCIONAIS DA SWITCH TOPO RE **RACK**

3.2.1. O produto desta atividade deverá ser um relatório atestando a conformidade da solução com os requisitos técnicos e funcionais especificados.

3.2.2. Será dado o Aceite da atividade com o ambiente do TJCE completamente operacional.

## LOTE 01

# ANEXO III - INSTALAÇÃO E IMPLANTAÇÃO - SWITCH DE NÚCLEO

#### MIGRAÇÃO DA SOLUÇÃO ATUAL L

 $1.1.$ A CONTRATADA será inteiramente responsável pela migração da solução atual para a nova solução, de forma a não comprometer o funcionamento dos sistemas, recursos ou equipamentos atualmente em operação no TJCE;

O switch de núcleo deverá ser entregue em perfeito funcionamento, sendo a CONTRATADA  $1.2.$ inteiramente responsável por licenças de softwares adicionais (ex. sistema gerenciador de banco de dados) a fim de viabilizar o serviço contratado;

A CONTRATADA deverá apresentar em até 10 (dez) dias contados a partir da data de  $1.3.$ recebimento da Ordem de Serviço emitido pelo TJCE, para aprovação do TJCE, o plano detalhado de migração, especificando os procedimentos e cronograma a serem adotados;

O Plano de migração deverá contemplar, pelo menos:  $1.4.$ 

1.4.1. Cronograma de execução do projeto com informações sobre fornecimento de equipamentos, serviços previstos, data estimada de início e de término;

1.4.2. Os integrantes da equipe que executará a instalação e implantação do Switch de Núcleo.

Além dos integrantes supracitados, a CONTRATADA deverá providenciar a permanência de no  $1.5.$ mínimo 01 (um) profissional nas dependências do TJCE durante o período de Instalação e Implantação (Entrega do Projeto Executivo) e por mais 30 (trinta) dias corridos, após a conclusão da Instalação e Implantação (Entrega do Projeto Executivo). Durante o horário de expediente, que compreende os horários de 9h às 12h e de 13h às 18h, de segunda-feira a sexta-feira. Em casos excepcionais, poderá haver a necessidade do(s) profissional(ais) estender as suas atividades para após o horário de expediente já citado, finais de semana (sábado e domingo) e feriados. Estando os custos já embutidos no item 3 do ANEXO I.

O(s) profissional(ais) deve(m) ser certificado(s) pelo fabricante na solução de switch de núcleo 1.6. a ser adquirida por esta Corte.

 $1.7.$ O(s) profissional(ais) deve(m) executar as seguintes atividade:

1.7.1. Realizar configurações, ajustes e reparos emergenciais na switch de núcleo, que venham a surgir durante tal período;

1.7.2. Monitorar o desempenho da switch de núcleo, com o intuito de dirimir possíveis falhas ou paralisações no equipamento em questão e seus componentes, peças e softwares;

1.7.3. Acompanhar a execução dos Planos de Mudança e Liberação - PML, mesmo a execução do PML sendo fora do horário de expediente.

1.7.4. Projeto lógico da solução:

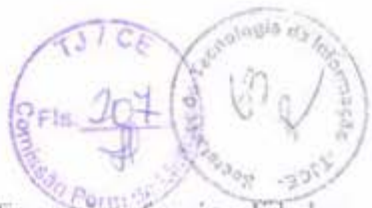

Informações sobre a interligação dos equipamentos, configuração, funcionalidades  $1.7.4.1$ habilitadas, sistema de gerenciamento, interligações com os demais componentes da rede corporativa do TJCE:

1.7.4.2. Cronograma de execução do projeto com informações sobre fornecimento de equipamentos, serviços previstos, data estimada de início e de término;

 $1.7.4.3.$ Segmentação da rede:

 $1.7.4.3.1.$ A Divisão de Infraestrutura de T.I entregará à CONTRATADA, no momento de assinatura do contrato, o plano de segmentação da rede, o qual deverá ser validado e implementado pela CONTRATADA. Este plano de segmentação, pode sofrer alterações, sugeridas pela CONTRATADA ou pela Divisão de Infraestrutura de T.I. desde que tragam maior produtividade, efetividade, eficácia, ao TJCE.

## **1.7.1. PROJETO EXECUTIVO**

O documento deverá, discriminar as tarefas, os prazos de início e conclusão, os técnicos  $1.7.1.1.$ envolvidos, o responsável, o cronograma e será no modelo PML (Plano de Mudança e Liberação) em uso no TJCE. O prazo para conclusão será de até 30 (trinta) dias corridos a partir da data de recebimento da Ordem de Serviço e somente será aceito após aprovação do TJCE. As atividades estão descritas nos subitens a seguir:

 $1.7.1.1.1.$ Descrever a metodologia de avaliação e demonstrar o objetivo da atividade;

 $1.7.1.1.2.$ Definir os pré-requisitos para a coleta de dados;

 $1.7.1.1.3.$ Definir os processos operacionais de coleta de dados;

 $1.7.1.1.4.$ Fornecer recomendações iniciais e parâmetros operacionais para a coleta de dados;

 $1.7.1.1.5.$ Descrever configurações especiais e considerações sobre personalização para as ferramentas:

 $1.7.1.1.6.$ Analisar as configurações dos equipamentos de rede envolvidos (Switches - Cisco -3560/2960, Roteadores - Cisco - 1905/3845, Controladoras de rede sem fio - Cisco - 5508, Pontos de Acesso - Cisco - 1142, Firewall Cisco 5505, Firewall Cisco 5550);

1.7.1.1.7. Apresentar ao TJCE o documento de abordagem técnica contemplando a análise realizada, alternativas de melhorias cabíveis e plano de implementação para ser aprovado;

1.7.1.1.8. Gerar documentação final da Implementação Avançada de Switch Core com todas as informações relacionadas ao novo ambiente, inventário de equipamentos, configurações implementadas, plano de testes a ser executado e um desenho demonstrando a nova solução de rede local.

1.7.2. DOCUMENTAÇÃO E SERVIÇOS DA IMPLEMENTAÇÃO

 $1.7.2.1.$ Entrega de documentação de inventário do core existente contemplando os seguintes itens:

A especificação de hardware/software do atual dispositivo do core da LAN;  $1.7.2.1.1.$ 

 $1.7.2.1.2.$ A especificação de versão de SO (firmware/IOS);

 $1.7.2.1.3.$ A Configuração lógica dos switches core atuais, contemplando todas as funcionalidades solicitadas e necessárias para seu correto funcionamento: VLAN, Rotas estáticas ou dinâmicas, configuração SNMP, configuração de segurança, ACL, 802.1x e demais serviços coletados;

1.7.2.1.4. Lista completa do mapeamento das portas dos switches core existentes.

1.7.2.2 Entrega de documentação de análise do ambiente;

 $1.7.2.2.1.$ Esse documento tem como objetivo demonstrar um diagnóstico do ambiente core existente, apontando seus riscos e deficiências. Com base nas melhores práticas, serão citadas configurações que estejam inconsistentes e protocolos que possam gerar divergência ou indisponibilidade da operação.

 $1.7.2.3$ Entrega de Documentação de propostas e melhorias aplicáveis:

 $1.7.2.3.1.$ Esse documento tem como objetivo demonstrar as alternativas e melhorias que possam agregar valor na solução de core da LAN, resultando em um cenário mais seguro, com alta disponibilidade, aumento de desempenho (largura de banda), controle de acesso e interoperabilidade de protocolos;

1.7.2.3.2. Também contempla o planejamento de migração e substituição de hardware considerando as funcionalidades existentes e validando a suportabilidade na nova solução. Plano de endereçamento IP, segmentação de rede, configurações lógicas e físicas do ambiente serão abordados conforme necessário.

## **1.7.3. PROJETO DE INFRAESTRUTURA E CABEAMENTO**

 $1.7.3.1.$ Os serviços consistem na passagem, instalação, retirada (cabeamento UTP), organização e identificação de pontos de telecomunicações e cordões ópticos no TJCE e Fórum;

 $1.7.3.2.$ Instalação de pontos de telecomunicações: a passagem de cordões ópticos de 25 e 50 metros do tipo OM4, nas tubulações e leitos existentes, entre os racks no Datacenter do TICE e Fórum;

Identificação de todos os pontos de telecomunicações: identificar e mapear os pontos a 1.7.3.3. serem instalados por meio de etiqueta visando atender as melhores práticas de cabeamento e infraestrutura:

 $1.7.3.4.$ Organização da Infraestrutura: acomodação de cordões ópticos nos racks, mantendo a devida organização exigida pelo TJCE;

 $1.7.3.5.$ Retirada de Cabeamento metálico: consiste na retirada de todo o cabeamento metálico do tipo UTP existente nas dependências do Datacenter TJCE e Fórum e refazer a espuma expansível

 $16.5$ 

nos leitos:

 $1.7.3.6.$ Todos os procedimentos relacionados ao item 3, serão através de PML (Plano de mudança e Liberação) e devidamente autorizado pelo TJCE.

## 1.7.4. IMPLEMENTAÇÃO LÓGICA DA SWITCH CORE

 $1.7.4.1.$ Serviço de Instalação:

 $1.7.4.1.1.$ Compreende os serviços de instalação em rack, energização, conexão de portas de acesso, módulos e cabos de empilhamento, transceivers e ligação do cabeamento de rede (óptico e UTP).

1.7.4.2. Serviço de Configuração:

 $1.7.4.2.1.$ Ativação de módulos de interface e respectivos transceivers, de acordo com projeto de demandas da Contratante:

 $1.7.4.2.2.$ Configuração do padrão IEEE 802.3ad para realização a agregação entre os módulos;

1.7.4.2.3. Configuração de roteamento multicast;

1.7.4.2.4. Configuração de protocolo GVRP;

 $1.7.4.2.5.$ Configuração de controle de broadcast permitindo fixar o limite máximo de broadcasts por porta;

1.7.4.2.6. Configuração de controle de Multicast permitindo fixar o limite máximo de Multicasts por porta;

1.7.4.2.7. Configuração de controle de Unicast permitíndo fixar o limite máximo de Unicasts por porta:

1.7.4.2.8. Configuração de roteamento IPv4 e IPv6, podendo ser utilizados um ou mais dos protocolos exigidos nas especificações técnicas;

1.7.4.2.9. Configuração de gerenciamento de banda identificando os fluxos através de listas de controle de acesso:

1.7.4.2.10. Configuração de gerenciamento de banda em valores absolutos em intervalos de 64 Kbps;

1.7.4.2.11. Configuração de mecanismos de controle de fila;

1.7.4.2.12. Configuração de protocolo NTP com autenticação;

1.7.4.2.13. Configuração de LLDP e LLDP-MED;

1.7.4.2.14. Configuração de módulos de Gerenciamento/Switch Fabric Redundantes;

1.7.4.2.15. Configuração de protocolo Spanning Tree e/ou Rapid Spanning Tree (802.3w) e/ou Multiple Spanning Tree (802.1s);

1.7.4.2.16. Configuração de BPDU Protection;

Configuração de módulos de interface, switch fabrics, ventiladores e fontes de 1.7.4.2.17.

alimentação como hot-swappable;

Configuração de gerenciamento SNMP v1, v2c e v3, sendo v3 com Criptografia; 1.7.4.2.18.

Configuração de gerenciamento RMON implementando no mínimo 2 grupos; 1.7.4.2.19.

Configuração de gerenciamento por meio de interface web; 1.7.4.2.20.

Configuração de espelhamento de portas de maneira remota; 1.7.4.2.21.

Configuração de TELNET e TELNETv6; 1.74222

1.7.4.2.23. Configuração de SSHv2;

1.7.4.2.24. Configuração através de console serial;

1.7.4.2.25. Configuração das VLANs de acordo com o projeto de segmentação da rede, segundo o protocolo IEEE 802.1Q por porta e IEEE 802.1v por protocolo;

1.7.4.2.26. Configuração de padrão IEEE 802.1x (network login), permitindo a configuração automática da VLAN e aplicação de ACL de acordo com o perfil do usuário;

1.7.4.2.27. Configuração de Guest VLAN;

1.7.4.2.28. Configuração de DHCP Snooping;

1.7.4.2.29. Configuração de ARP Proxy;

Configuração dos demais protocolos e serviços de rede utilizados pelo TJCE; 1.7.4.2.30.

 $1.7.4.2.31$ Configuração de listas de controle de acesso, devendo ser configuradas no mínimo 40 regras;

1.7.4.2.32. Todos os procedimentos relacionados ao item 1.7.4, serão através de PML (Plano de mudança e Liberação) e devidamente autorizado pelo TJCE.

#### VALIDAÇÃO DOS REQUISITOS TÉCNICOS FUNCIONAIS DA SWITCH DE  $2.5$ **NÚCLEO**

2.1. O produto desta atividade deverá ser um relatório atestando a conformidade da solução com os requisitos técnicos e funcionais específicados. O prazo para conclusão desta atividade será de até 30 (trinta) dias corridos a partir da data de recebimento da Ordem de Serviço - OS, por parte da CONTRATADA e somente será aceito, após aprovação do TJCE;

Será dado o Aceite da atividade com o ambiente do TJCE completamente operacional.  $2.2.$ 

3. Os procedimentos de validação deverão contemplar, no mínimo os itens abaixo Relacionados:

 $3.1.$ Inspeção visual;

 $3.2.$ Testes funcionais, incluindo o gerenciamento e a conectividade IP;

 $3.3.$ Testes das configurações locais e em rede dos componentes;  $3.4.$ Testes de integração com a rede de cabeamento estruturado existente

 $3.5.$ Testes de integração com rede de longa distância existente;

3.6. Testes de integração com outros ativos das redes de dados locais existentes:

 $3.7.$ Testes de conectividade de uma estação de rede instalada em cada segmento de rede com os servidores:

 $3.8.$ Testes de funcionamento, com o sistema de suprimento de energia existente;

3.9. Testes de funcionamento, com o sistema centralizado de autenticação através do software de gerenciamento.

#### DOCUMENTAÇÃO TÉCNICA DO PROJETO  $4.1$

4.1. O produto desta atividade deverá ser o fornecimento dos documentos técnicos do projeto (as built), contendo todas as informações de configurações e instalações de acordo com o os testes funcionais conforme descritos no item anterior, procedimentos de contingência e demais informações necessárias para a devida operação e manutenção do switch de núcleo;

 $4.2.$ O prazo para conclusão desta atividade será de até 30 (trinta) dias corridos a partir da Emissão da OS e somente será aceito, após aprovação do TJCE;

 $4.3.$ A contratada deverá fornecer documentação técnica referente a todos os equipamentos e serviços fornecidos, devendo estar completa e atualizada, contendo os manuais, guias de instalação e outros pertinentes, sendo fornecida em sua forma original, não sendo aceitas cópias de qualquer tipo;

4.4. Esta documentação será analisada e aprovada pelo CONTRATANTE e será condicionante a aceitação final do projeto.

#### $5.$ A documentação técnica do projeto deve apresentar no mínimo as seguintes características:

5.1. Informações do fabricante modelo e versão do switch núcleo e os softwares instalados;

 $5.2.$ Vista Frontal (Bay-face) e posterior dos switches;

5.3. Desenho em perspectiva da interligação dos dispositivos da solução proposta;

 $5.4.$ Desenho em perspectiva da topologia física e lógica da rede de computadores;

5.5. Informações de instalação e configuração de todos os equipamentos e da solução de gerenciamento fornecidos;

5.6. Outras informações que o TJCE e/ou a Contratada julguem necessárias para a documentação do projeto;

5.7. Os documentos de "as built" deverão ser entregues em papel e em mídia eletrônica, nos formatos compativeis com o Microsoft Word ou LibreOffice Write e os desenhos digitalizados em formatos compatíveis com o Microsoft Visio:

Concluidos e homologados os serviços de instalação, configuração e migração e após a entrega da 5.1. documentação, será emitido o Termo de Recebimento Definitivo, assinado pelo gestor do contrato.

# LOTE 01

# ANEXO IV - SOFTWARE DE GERÊNCIA

#### $1.$ Quantidade: 01 (uma) unidade;

Deve ser fornecido com, no mínimo 1000 (Hum Mil) licenças, e deve gerenciar os equipamentos  $1.1.$ atuais do TJCE, que são:

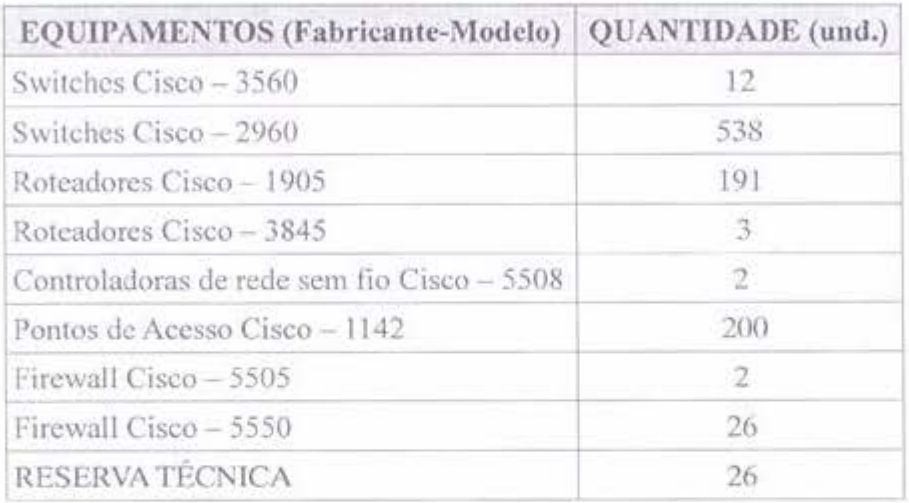

#### INSTALAÇÃO E CONFIGURAÇÃO DO SOFTWARE DE GERÊNCIA  $2.$

O escopo do serviço Software de gerenciamento de Rede deve considerar, o planejamento, a  $2.1.$ instalação e a configuração da solução de gerenciamento integrada de rede. De acordo com as características e funcionalidades da ferramenta, o técnico da CONTRATADA fará as personalizações básicas e a integração com os dispositivos da rede local;

 $2.2.$ Deve ser do mesmo fabricante do switch fornecido;

 $2.3.$ Deve operar em modelo cliente-servidor utilizando Web Browser convencional como cliente ou software cliente do fabricante;

 $2.4.$ O conjunto composto pelo software de gerência mais o sistema operacional deve ser executado como uma máquina virtual em VMWARE ESX Server v5.0 ou superior;

 $2.5.$ Este item contempla o planejamento das atividades para implementação do software de gerência:

 $2.6.$ A contratada deverá conduzir uma reunião com a equipe do TJCE de levantamento dos dados;

 $2.7.$ Descrever a metodologia de avaliação e demonstrar o objetivo da atividade;

 $2.8.$ Definir os pré-requisitos para a coleta de dados;

 $\frac{1}{\sqrt{2}}$ 

 $2.9.$ Definir os processos operacionais de coleta de dados;

2.10. Fornecer recomendações iniciais e parâmetros operacionais para a coleta de dados;

 $60 - 20 - 66$ 

2.11. Descrever configurações especiais e considerações sobre personalização para as ferramentas;

2.12. Analisar os dados e definir configurações a serem aplicadas nos equipamentos de rede envolvidos na solução;

2.13. Aplicar as configurações definidas a partir do Software de gerenciamento de Rede, nos equipamentos de rede que suportem a solução;

2.14. Executar os testes e validar se as funcionalidades foram aplicadas no equipamento:

2.15. Realizar a coleta de evidências:

2.16. Entende-se por instalação e configuração do software de gerência:

A implantação da solução de gerenciamento de rede, no momento da instalação da  $2.16.1.$ switch de núcleo do DataCenter;

 $2.16.2.$ A solução de gerenciamento de redes deverá ser implementada no momento da instalação da switch Core do DataCenter;

 $2.16.3.$ A configuração compreende o serviço de instalação e ativação de licenças da Solução ofertada:

2.16.4. A Configuração de arquitetura WEB, de forma a poder ser acessado por navegador de internet padrão;

 $2.16.5.$ A Configuração de gerenciamento de capacidade, estado, configuração e uso dos recursos de rede, bem como dos serviços utilizados na rede e também dos usuários que tem permissão para acessar recursos da rede;

2.16.6. A Configuração de funcionalidade de auto descobrimento de equipamentos na rede, exibindo a rede através de várias opções de visualização dos elementos descobertos: por topologia, por VLAN, por tipo de elementos, por uma visualização customizada com base na organização física dos equipamentos e por organização lógica dos mesmos;

2.16.7. A Configuração de controle sobre quais usuários do sistema de gerência que terão permissão de gerência sobre os equipamentos e grupos de equipamentos, bem como deve ter o poder de restringir quais comandos podem ser implementados pelos usuários;

2.16.8. A Configuração de monitoramento de performance, detecção de gargalos e outros problemas da rede, incluindo aqueles relacionados com a carga da CPU, uso da memória, utilização de banda, tempo de resposta e disponibilidade dos equipamentos;

A Configuração de identificação das áreas mais carregadas da rede através de 2.16.9. estatísticas sobre os maiores consumidores de recursos:

A Configuração de limites de parâmetros que gerem alarmes em qualquer monitor,  $2.16.10.$ alertando rapidamente os operadores sobre qualquer questão considerada anormal;

A Configuração de VLAN, QoS, ACL e outros parâmetros nos equipamentos da rede 2.16.11.

 $\frac{1}{2}$ 

que seiam compatíveis e que tenham suporte a essas funcionalidades;

A personalização dos modos de autenticação de acesso (802.1x, PAP, CHAP, 2.16.12. EAPMD5, EAP-TLS, PEAP);

2.17. Caso o fabricante não possua solução de gerenciamento em software será aceita solução em appliance externo que implemente todas as funcionalidades solicitadas neste documento;

2.18. As licenças oferecidas deverão permitir a implementação e utilização de todos os módulos e todas as funcionalidades solicitadas neste documento, sem depender de integração com outros softwares fornecidos por outros fabricantes e sem ônus adicional para o TJCE;

2.19. Todo o licenciamento de software necessário para compor a solução de gerência deve estar incluído, no mínimo, pelo período de garantia do equipamento, inclusive o sistema operacional;

2.20. Todo o licenciamento deve ser feito em nome do TJCE. Não serão aceitas licenças temporárias, tampouco em nome de terceiros.

#### $\mathcal{R}$ **GERENCIAMENTO DE RECURSOS**

Deve permitir a descoberta de elementos de rede através da faixa de endereços IP ou protocolo  $3.1.$ de descoberta de dispositivos;

Deve permitir a configuração, monitoramento, adição e gerência de um dispositivo e também  $3.2.$ de um grupo de dispositivos;

 $3.3.$ Deve gerar o mapa e permitir a visualização da topologia física da rede;

Deve permitir a customização dos mapas de topologia de rede, adicionar novos dispositivos e  $3.4.$ links e a visualização através do IP;

Deve gerar o mapa e permitir a visualização da topologia física da rede;  $3.5.$ 

 $3.6.$ Deve permitir, através da interface gráfica, ativar cliente ssh ou telnet para acesso à interface CLI do equipamento:

Deve mostrar as estatísticas de utilização do Switch de Núcleo contemplando no mínimo  $3.7.$ utilização de memória e de CPU;

Deve permitir a visualização de informações dos dispositivos e componentes instalados,  $3.8.$ trazendo no mínimo, informações como fabricante, modelo, número de série, versão de hardware e software e outras informações que sejam disponibilizadas pelo equipamento gerenciado;

 $3.9.$ Realizar o inventário dos dispositivos;

#### GERÊNCIA DE CONFIGURAÇÃO E MUDANÇA  $4.$

 $4.1.$ Deve permitir restaurar, comparar, aplicar e fazer o backup da configuração dos dispositivos gerenciados;

 $4.2.$ Deve permitir atualizar o software do dispositivo gerenciado;

4.3. Deve permitir a criação de modelos de configuração para serem aplicados aos dispositivos gerenciados;

Deve possuir capacidade de realizar atualização do sistema operacional ou firmware dos  $4.4.$ equipamentos que suportarem esse recurso.

#### 5. **GERENCIAMENTO DE FALHAS**

 $5.1.$ Deve possuir capacidade de gerar alarmes a partir de traps SNMP e mensagens Syslog;

 $5.2.$ Deve possuir painel único de visualização dos alarmes e a partir desta tela verificar detalhes específicos de um alarme;

5.3. Exibir a disponibilidade do dispositivo.

#### **GERENCIAMENTO DE DESEMPENHO** 6.

 $6.1.$ Deve possuir capacidade de monitorar o desempenho dos equipamentos gerenciados;

 $6.2.$ Deve possuir capacidade de monitorar a utilização de CPU, utilização de Memória, tráfego por porta.

#### $7.$ **GERÈNCIA DE LISTAS DE CONTROLE DE ACESSO**

 $7.1.$ Deve permitir a visualização e configuração de listas de controle de acesso (ACL) nos equipamentos gerenciados e compatíveis;

 $7.2.$ Deve permitir a criação de templates ACLs para a distribuição em diversos equipamentos;

 $7.3.$ Deve permitir a criação de ACLs baseadas em endereço IP de origem e destino, porta TCP/UDP e horário de ativação.

#### **GERÊNCIA DE VLANS** 8.

8.1. Deve possuir capacidade de configurar VLANs globalmente e individualmente por switch gerenciado compatível com a solução ofertada;

8.2. Deve possuir capacidade de configurar interface vlan.

## 9. ANÁLISE DE TRÁFEGO

9.1. Para a análise de tráfego, deverá ser disponibilizada 50 licencas;

9.2. Deve possuir interface gráfica de monitoramento de rede:

9.3. Deve fornecer informações em tempo real sobre o consumo de banda da rede;

9.4. Gerenciar os sistemas operacionais e firmwares dos equipamentos com ferramenta para upgrade

em lote. Caso este sejam suportados;

- 9.5. Deve possibilitar o monitoramento de rede nas camadas ISO 4 a 7;
- 9.6. Deve possibilitar a verificação do fluxo de dados da rede através da emissão de relatórios baseados na coleta de fluxos, analise e processamento dos dados da rede;
- 9.7. Deve possuir a capacidade de definir os dados recebidos pelo software de monitoramento, como estes dados devem ser interpretados e como serão apresentados para os administradores de rede;
- 9.8. Deve possuir licenças necessárias para o monitoramento de trafego, no quantitativo de 50 (cinquenta) licenças;
- 9.9. Deve suportar o monitoramento de equipamentos de rede geradores de fluxos de dados baseados em protocolos NetFlow V5 (ou superior) ou SFlow v5 (ou superior);
- 9.10. Deve possibilitar a visualização, adição, modificação e remoção dos dispositivos geradores de fluxo monitorados.

# 10. AUDITORIA E RELATÓRIOS DE TRÁFEGO

- 10.1. Deve permitir a configuração de filtros para definir quais fluxos de dados recebidos pelo software serão analisados ou descartados:
- 10.2. Deve possibilitar a visualização gráfica das estatísticas de sessões de origem dos dispositivos IP ou hosts gerenciados;
- 10.3. Deve suportar a configuração de filtros de fluxo de dados baseados em, no mínimo, endereço IP de origem e destino, número de porta e protocolo;
- 10.4. Deve fornecer gráfico com as sessões estabelecidas entre todos os dispositivos IP ou hosts configurados durante a última hora;
- 10.5. Deve fornecer relatórios de análise de trafego que demonstrem a taxa media de trafego de entrada e saída para todas as interfaces de rede monitoradas. Deve ser possível identificar, através destes relatórios, as estatísticas de utilização de um link, além do volume médio, mínimo e máximo do trafego monitorado;
- 10.6. Gerar gráficos de utilização da rede;
- 10.7. Gerar histórico de uso por protocolo.

#### **RELATÓRIOS**  $11.$

11.1. Deve possuir capacidade de gerar relatórios ou exportar dados de:

I1.1.1. Ativos de Rede;

11.1.2. Estado dos dispositivos e Links;

11.1.3. Estatísticas de Links de conectividade:

X

II.1.4. Informações sobre os dispositivos ativos;

11.1.5. Topologia.

**Tine** 

#### SERVIÇOS DE AUTENTICAÇÃO E AUTORIZAÇÃO  $12.$

12.1. Deve ser baseado em servidor RADIUS para centralizar o gerenciamento de autenticação, autorização e "accounting" (AAA) dos dispositivos utilizados para a conexão e uso dos serviços da rede;

12.2. Deve implementar o protocolo Tacacs+ ou RADIUS;

12.3. Deve implementar autenticação dos operadores para acesso aos equipamentos gerenciados;

12.4. Deve monitorar c registrar as atividades dos operadores sobre os equipamentos gerenciados;

12.5. Deve implementar o controle de acesso para operadores acessando através de SSH, Telnet e FTP:

12.1. Deve permitir a autenticação através de certificados digitais auto-assinados ou gerados no formato ICP-Brasil.

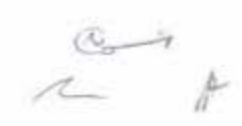

## LOTE 01

# **ANEXO V - TREINAMENTO**

A CONTRATADA deverá ministrar treinamento e disponibilizar o material didático. O  $1.$ conteúdo do treinamento, deverá abordar o Software de Gerência (Item 4 do LOTE 01 descrito no item 3) e a solução a ser adquirida (Item 1 e seus subitens e item 2 e seus subitens do LOTE 01 descritos no item 3) ser ministrado em língua portuguesa, deverá contemplar os seguintes itens:

 $2.$ Transferência de conhecimento (hands-on e mentoring);

 $\overline{3}$ . Visão geral dos recursos e funcionalidades da solução;

 $4.$ Overview e considerações sobre a arquitetura do produto e sobre o Software de Gerência (Item

## 4 do Item 3. DESCRIÇÃO DA SOLUÇÃO);

Tarefas básicas de administração, monitoração e manutenção; 5.

 $5.1.$ Plancjamento de recursos para instalação;

 $5.2.$ Instalação, configuração e administração;

 $5.3.$ Todos os procedimentos necessários à instalação física e lógica, configuração técnica e à completa operação dos produtos;

 $5.4.$ Gerenciamento de recursos:

 $5.5.$ Configuração de dispositivos;

5.6. Gerenciamento de planos de recuperação de dados;

 $5.7.$ Criação de políticas;

 $5.8.$ Troubleshooting e resolução de problemas comuns;

5.9. Todos os procedimentos de manutenção dos produtos;

5.10. Cobre adequadamente os conhecimentos necessários para administração, configuração, otimização, troubleshooting e utilização da solução;

5.11. Foco na implementação e manutenção do ambiente de produção;

5.12. Planejamento e implementação de projeto de disaster recovery utilizando a ferramenta:

5.13. Planejamento de capacidade;

5.14. Análise de riscos;

6. A CONTRATADA deverá ministrar o treinamento para no mínimo 06 (seis) Servidores, indicados pela Secretaria de Tecnologia da Informação do TJCE;

7. Deverá ser presencial na cidade de Fortaleza/CE, nas dependências do TJCE e ministrada por profissional certificado pelo fabricante do produto ofertado, com duração mínima de 4 horas por dia;

8. Realizar laboratórios práticos entre cada unidade de conhecimento; 9. Disponibilizar para todos os participantes, material didático, atualizado e de brimerro uso, que aborde os tópicos sugeridos, preferencialmente em português ou inglês;

10. Os demais custos envolvidos para realização do Treinamento serão de responsabilidade da CONTRATADA:

11. A data de realização deverá ser definida com 30 (trinta) dias de antecedência pelo CONTRATANTE:

O prazo para início do serviço de treinamento será de no máximo 30 (trinta) dias corridos após  $12.$ emissão da Ordem de Serviço pelo CONTRATANTE:

A CONTRATADA deverá comprovar ser parceira autorizada do fabricante, através de Carta ou  $13.$ Certificado emitido, ou de seu representante legal no Brasil;

 $14.$ Ao final de cada treinamento será realizada uma avaliação da qualidade do mesmo, o não atendimento satisfatório implicará na realização de um novo treinamento sem ônus adicional ao TJCE. Para o treinamento ser considerado satisfatório, o mesmo deverá atingir o valor mínimo de 60% (sessenta por cento) de satisfação da turma;

15. A CONTRATADA deverá emitir para o servidor participante, sem ônus para o TJCE e no prazo máximo de até 10 (dez) dias úteis após o término do treinamento, o certificado de conclusão, no qual deverá constar o nome do treinando, a data, o local e a carga horária;

16. A carga horária total do treinamento será de 80 (oitenta) horas;

17. A carga horária mínima do treinamento não poderá ser inferior a 20 (vinte) horas semanais;

18. A CONTRATADA deverá arcar com todas as despesas para realização do treinamento, tais como material didático, instrutores (passagens, diárias e deslocamentos), e quaisquer outras despesas diretas ou indiretas.

#### LOTE 01

# ANEXO VI - CORDÕES ÓPTICOS E ACESSÓRIOS

#### CORDÕES ÓPTICOS E ACESSÓRIOS  $1.$

Cordão óptico Duplex Multimodo (50), tipo OM4, 10 GIGABIT LC-SPC/LC-SPC de 25  $1.1.$ metros de comprimento:

1.1.1. Quantidade: 160 (cento e sessenta) unidades;

Cordão óptico Duplex Multimodo (50), tipo OM4, 10 GIGABIT LC-SPC/LC-SPC de 50  $1.2.$ metros de comprimento:

1.2.1. Quantidade: 80 (oitenta) unidades;

Estes cordões deverão ser constituídos por um par de fibras ópticas multimodo 50/125 (cor  $1.3.$ amarela), tipo "tight";

Utilizar padrão "zip-cord" de reunião das fibras para diâmetro nominal de 2mm; 1.4.

A fibra óptica destes cordões deverão possuir revestimento primário em acrilato e revestimento  $1.5.$ secundário em PVC:

Sobre o revestimento secundário deverão existir elementos de tração e capa em PVC não  $1.6.$ propagante à chama;

As extremidades destes cordões ópticos duplos devem vir devidamente conectorizadas e  $1.7.$ testadas de fábrica:

1.8. O fabricante deverá apresentar certificados ISO 9001 e ISO 14001;

 $1.9.$ Possuir impresso na capa externa nome do fabricante, identificação do produto e data de fabricação:

1.10. Os cordões devem estar de acordo com a norma ABNT 14106;

1.11. Os conectores ópticos devem atender os requisitos mínimos previstos na norma ABNT NBR 14433:

1.12. O fabricante deve estar totalmente de acordo com normas e certificações aplicáveis;

1.13. Os cabos (cordões) ópticos deverão possuir certificação ANATEL.

1.14. Cabo Direct Attach

Quantidade: 24 (vinte e quatro) unidades, de no mínimo 5 metros, cada.  $1.14.1.$ 

Cabo direct attach com SFP+ GBICS 10G nas duas pontas. Sendo metálico ou fibra  $1.14.1.1.$ óptica, já conectorizado ou soldado.

## LOTE<sub>02</sub>

## **ANEXO VII - SWITCH DE ACESSO**

#### **CARACTERÍSTICAS**  $1.1.$

1.1.1. Quantidade: 50 (cinquenta) unidades;

## 1.1.2. GERENCIAMENTO

 $1.1.2.1$ Deve possuir LEDs indicativos do estado de funcionamento do equipamento:

 $1.1.2.2.$ Deve permitir a atualização de versões de código utilizando os protocolos FTP ou TFTP:

 $1.1.2.3.$ Deve suportar o protocolo Secure Copy Protocol (SCP) ou File Transfer Protocol (FTP) para cópias seguras de arquivos de configuração do switch;

 $1.1.2.4.$ Deverá implementar mecanismos de monitoramento e análise local e remota de tráfego em portas de switches pertencentes a uma mesma VLAN, através de configuração de espelhamento de portas:

 $1.1.2.5.$ Deve implementar comandos de traceroute para o descobrimento do caminho seguido por um pacote dentro da rede;

 $1.1.2.6.$ Deve permitir enviar logs para servidores remotos (Syslog);

 $1.1.2.7.$ O equipamento deve implementar ajuste de clock utilizando NTP;

1.1.2.8. Deve possibilitar a criação de perfis de configuração da porta para cada tipo de máquina, como switches, roteadores, servidores, estações, telefones IP, Pontos de Acesso, que será conectada ao switch:

 $1.1.2.9.$ Deve estar equipado com recursos que implementem funcionalidades de gerenciamento relativas ao padrão de gerenciamento SNMP (Simple Network Management Protocol), com suporte a RFC 1213 (MIB-II). Deve suportar SNMP v1, v2 e v3:

 $1.1.2.10.$ Permitir a monitoração de desempenho de tráfego entre o switch e outro equipamento via MIB SNMP:

Deve estar equipado com recursos que implementem funcionalidades de gerenciamento  $1.1.2.11.$ relativas aos padrões de gerenciamento RMON (Remote Network Monitor), com suporte a RFC 1757. Ou RFC 2819:

1.1.2.12. Possuir suporte nativo a 4 grupos de RMON(History, Statistics, Alarms, Events).

 $1.1.2.13.$ Possuir porta do console para gerenciamento e configuração via linha de comando. O conector deve ser RJ-45 ou padrão RS-232. (os cabos e eventuais adaptadores necessários para acesso à porta de console devem ser fornecidos);

Deve ser gerenciável via SSH versão 2 (SSHv2) suportando, no mínimo, o algoritmo de  $1.1.2.14.$ criptografia 3DES;

 $\widehat{\omega}$ 

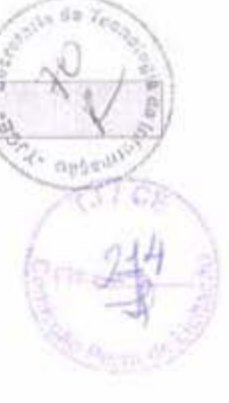

Deverá estar equipado com recursos que permitam o gerenciamento através de  $1.1.2.15.$ TELNET:

Deverá estar equipado com recursos que permitam o gerenciamento através de web  $1.1.2.16.$ browser com suporte a SSL (Secure Socket Layer) versão 3;

Suportar o Link Layer Discovery Protocol (LLDP) e LLDP for Media Endpoint Devices  $1.1.2.17.$ (LLDP-MED), padrão do IEEE para descobrimento de dispositivos em nível de enlace em redes Ethernet:

#### 1.1.3. CAPACIDADE DE PROCESSAMENTO

Capacidade mínima de encaminhamento de pacotes na camada 2 (modelo OSI), em 6,5  $1.1.3.1.$ milhões de pacotes por segundo, com a qual cada equipamento deverá estar equipado;

 $1.1.3.2.$ Capacidade mínima de comutação em 16 Gbps, com a qual cada equipamento deverá estar equipado;

#### 1.1.4. PORTAS INSTALADAS

Quantidade mínima de 24 portas com interfaces RJ-45, padrão 10/100BaseT que  $1.1.4.1.$ deverão estar instaladas em cada comutador (switch);

Quantidade mínima 02 de portas com interfaces RJ-45, padrão 1000BaseT ou Small  $1.1.4.2.$ Form-Factor Pluggable (SFP) padrão IEEE802.3z, que cada comutador (switch) deverá possuir, com suporte a diversos transceivers SFP conforme padrão IEEE 802.3z, incluindo 1000BASE-SX, 1000BASE-LS/LH OU 1000BASE-ZX OU 1000BASE-CWDM. Essas portas devem permitir que o usuário escolha se vai utilizar as portas 10/100/1000 Ethernet ou a SFP-based Gigabit Ethernet, sendo que somente uma estará ativa por vez;

Deverá implementar o aumento da largura de banda através da agregação de até 8 portas  $1.1.4.3.$ físicas iguais funcionando como uma única porta lógica, conforme padrão IEEE 802.3ad;

O switch deve implementar o protocolo de negociação Link Aggregation Control  $1.1.4.4.$ Protocol (LACP):

 $1.1.4.5.$ Deve suportar Jumbo Frames de até 9000 bytes.

# **1.1.5. RECURSOS DE REDUNDÂNCIA**

 $1.1.5.1.$ Possuir suporte ao Protocolo Spanning-Tree Protocol (IEEE 802.1d);

 $1.1.5.2.$ Deve implementar mecanismos de minimização do tempo de convergência de Spanning-Tree em caso de falha de enlace ou switch da rede local nas seguintes funcionalidades: configuração da porta para o estado de forwarding automaticamente, manutenção da raiz do Spanning-

R de

Tree (STP Root Guard ou similar) e detecção de tráfego Spanning-Tree com opção de desabilitação da porta em caso de detecção positiva;

 $1.1.5.3.$ Deve implementar o protocolo Rapid Spanning Tree (IEEE 802.1w);

 $1.1.5.4.$ Deve implementar o protocolo Multiple Spanning Tree (IEEE 802.1s);

 $1.1.5.5.$ Implementar o padrão IEEE 802.1s com suporte a no mínimo 32 instâncias simultâneas do protocolo Spanning Tree;

 $1.1.5.6.$ Deve implementar os protocolos UDLD ou DLDP, para detecção de links com tráfego unidirecional.

## 1.1.6. VLANs

 $1.1.6.1.$ Quantidade minima de 255 (duzentos e cinquenta e cinco) VLAN's que deverão ser suportadas simultaneamente:

 $1.1.6.2.$ Deve implementar o protocolo de trunking IEEE 802.1q para que o tráfego de várias VLANs possa passar por um enlace. O switch deve implementar protocolo de negociação de trunking;

 $1.1.6.3.$ Deve implementar a configuração de uma VLAN de voz em cada porta para a separação do tráfego de telefonia IP:

 $1.1.6.4.$ Permitir a criação, gerenciamento e distribuição de VLANs de forma dinâmica através de portas configuradas como tronco IEEE 802.1Q através do protocolo VTP, GVRP ou equivalente.

#### 1.1.7. DHCP

 $1.1.7.1.$ Possuir suporte a DHCP Server e DHCP Relay;

 $1.1.7.2.$ Possuir mecanismo de proteção contra mensagens DHCP não confiáveis, através do mecanismo DHCP Snooping;

Deve possuir a funcionalidade de download automático de imagens de software e  $1.1.7.3.$ configuração para um ou mais switches através de um DHCP server. Essa funcionalidade assegura que cada novo switch utilizado na rede possua a mesma imagem de software.

## 1.1.8. MULTICAST

 $1.1.8.1.$ Implementar IGMP Snooping para otimização de IP Multicast;

1.1.8.2. Deve suportar no mínimo 64 diferentes grupos IGMP.

## 1.1.9. IPv6

Gerenciamento básico de IPv6, contemplando suporte a endereçamento unicast, 1.1.9.1. ICMPv6, Secure Shell (SSH) for v6, Telnet, DNS entre outros.

 $\mathbb{Z}$   $\mathbb{R}$ 

#### $1.1.10.$ **SEGURANCA**

Permitir a criação de subgrupos dentro de uma mesma VLAN com conceito de portas "isoladas" 1.1.10.1. e portas "promiscuas", de modo que "portas isoladas" não se comuniquem com outras "portas isoladas", mas tão somente com as portas promiscuas de uma dada VLAN;

Permitir a criação de listas de acesso baseadas em endereços IP para limitar o acesso ao switch 1.1.10.2. via Telnet. Deve ser possível definir os endereços IP de origem das sessões Telnet e SSH;

Implementar ACLs baseadas em Portas (Ethernet) Físicas do Switch;  $1.1.10.3.$ 

Deve implementar Listas de Controle de acesso baseadas em Tempo; 1.1.10.4.

Suportar autenticação, autorização e "accounting" via RADIUS; 1.1.10.5.

Deve suportar autenticação de login/senha para a liberação de tráfego na porta atravês do 1.1.10.6. protocolo IEEE 802.1x com as seguintes funcionalidades: atribuição de VLAN conforme a autenticação do usuário, posicionamento da porta em uma VLAN "de convidados" caso não haja falha de autenticação, reautenticação forçada de todas as portas, reautenticação periódica e definição de período de inatividade após falha de autenticação;

Deve ser suportada a atribuição de autenticação através do navegador (Web Authentication) 1.1.10.7. caso a máquina que esteja utilizando para acesso à Rede não tenha cliente 802.1x operacional;

1.1.10.8. Deve ser suportada a autenticação de múltiplos usuários em uma mesma porta;

Implementa mecanismos de AAA ("Authentication", "Authorization" e "Accounting") com 1.1.10.9. garantia de entrega dos pacotes transferidos entre cliente e servidor AAA;

Criptografa todos os pacotes enviados ao servidor de controle de acesso e não só os pacotes 1.1.10.10. referentes à senha:

1.1.10.11. Permitir controlar quais comandos os usuários e grupos de usuário podem executar nos equipamentos gerenciados. Devem ser registrados no servidor AAA todos os comandos executados, assim como todas as tentativas de execução de comandos não autorizadas feitas por usuários que tiverem acesso ao equipamento gerenciado;

 $1.1.10.12.$ Deve permitir a configuração de portas confiáveis e não confiáveis de forma a manter uma tabela correlacionando informações como porta, VLAN, IP, MAC para cada interface não confiável. Os servidores DHCP, por exemplo, devem estar conectados a interfaces confiáveis, pois qualquer resposta a uma solicitação DHCP será descartada em interfaces não confiáveis. Tal funcionalidade garante maior segurança e controle das redes LAN:

Deve possuir capacidade de limitação de endereços MAC por porta; 1.1.10.13.

Suportar a visualização de endereços MAC aprendidos pelo Switch; 1.1.10.14.

1.1.10.15. Deve permitir a autenticação de um cliente via endereço MAC caso não seja suportado a funcionalidade IEEE 802.1x;

1.1.10.16. Possuir controle de broadcast, multicast e unicast por porta. Deve ser possível especificar New 1 limiares ("thresholds") individuais para tráfego tolerável de broadcast, multicast e unicast em cada porta do switch. Excedidos os valores pré-configurados deve ser possível enviar um trap SNMP e desabilitar a porta.

#### 1.1.11.0oS

1.1.11.1. Deve possuir 4 (quatro) filas em cada porta. Estas portas devem implementar os seguinte algoritmos de processamento de filas:

 $1.1.11.1.1.$ Prioridade Estrita:

 $1.1.11.1.2.$ Weighted Round Robin (WRR) ou Shaped Round Robin (SRR).

1.1.11.2. Implementar classificação, marcação e priorização de tráfego baseada nos valores de classe de servico do frame ethernet (IEEE 802.1p CoS);

 $1.1.11.3.$ Deve suportar configuração automática de QoS para VoIP através de um único comando de CLI ou vir configurado de fiibrica;

#### $1.1.12.$ PROTOCOLOS DE ROTEAMENTO

 $1.1.12.1$ Deve implementar roteamento estático;

 $1.1.12.2.$ Deve suportar no mínimo 16 (dezesseis) rotas estáticas IPv4 (Unicast).

#### $1.1.13.$ **ESTRUTURA**

 $1.1.13.1.$ Deve possuir estrutura apropriada para acondicionamento em armário de fiação (rack) de 19" polegadas;

 $1.1.13.2.$ Deve vir acompanhado do kit de suporte específico para montagem em Rack de 19" polegadas.

#### SISTEMA DE ALIMENTAÇÃO 1.1.14.

 $1.1.14.1.$ A fonte alimentação deverá funcionar com tensão elétrica nominal de 100V~240V AC, 50~60Hz, de modo automático;

 $1.1.14.2.$ Possuir suporte opcional para fonte de alimentação redundante garantindo tolerância a falhas e disponibilidade da rede. Essa fonte pode ser externa ao equipamento, mas obrigatoriamente deve ser do mesmo fabricante.

#### $1.1.15.$ **DOCUMENTAÇÃO**

Deverá ser acompanhado de documentação técnica e manuais que contenham  $1.1.15.1.$ informações suficientes para possibilitar a instalação, configuração e operacionalização do equipamento.

#### **ANEXO VIII - GARANTIA**

1. Todos os equipamentos, acessórios e softwares deverão possuir garantia do tipo NBD (Next Business Day) do fabricante, disponível 24 (vinte e quatro) horas por dia, durante os 07 (sete) dias na semana, pelo período de no mínimo 36 (trinta e seis) meses contados a partir da data de emissão do Termo de Recebimento Definitivo, com quantitativo ilimitado de requisições de chamados, podendo o atendimento ser presencial ou remoto. Compreendendo toda e qualquer configuração, instalação de atualizações, patches e fixes de software. Devendo ser capaz de detectar problemas de software e hardware e emitir relatório ao TJCE que indique a necessidade de abertura de chamado com o fabricante para solicitar o serviço de garantia. Sendo a CONTRATADA responsável pela execução da garantia.

 $2.$ Os chamados referentes a problemas nos equipamentos, partes, componentes e softwares, seja reparação ou garantia, deverão ser abertos diretamente com a CONTRATADA e gerenciados pela mesma através de número telefônico 0800 ou equivalente a ligação gratuita, fornecendo neste momento o número, data e hora de abertura do chamado. A data e a hora do registro do chamado será considerado o início para contagem dos prazos estabelecidos;

3. O prazo para solução do problema compreende o tempo entre o registro do chamado ate a efetiva solução do problema. Os Níveis Mínimos de Serviços ou prazos para solução do problema estão descritos na tabela abaixo:

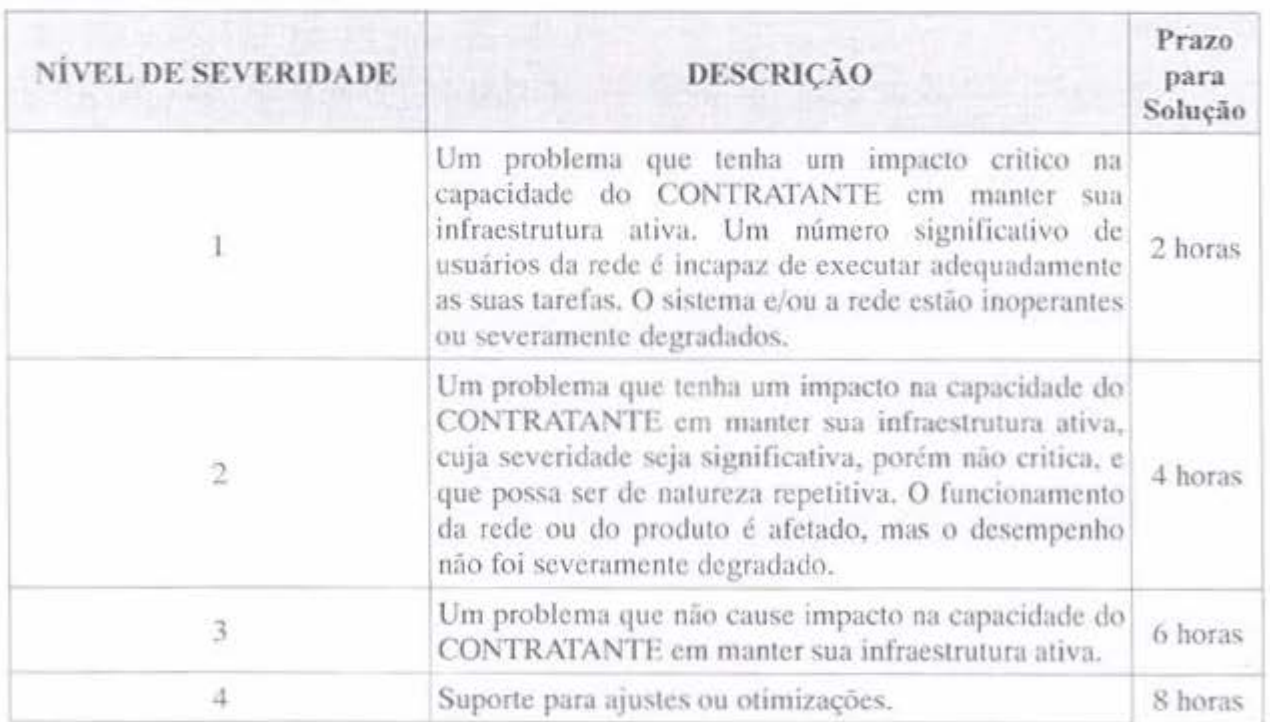

4. Na impossibilidade de solução definitiva do problema no prazo estabelecido, obriga-se a CONTRATADA a disponibilizar para uso imediato, nas instalações do TJCE, outros equipamentos,

peças ou componentes e também softwares de características iguais e/ou superiores no que está sendo objeto da garantia, sem qualquer ônus ao TJCE;

fin-

5. Caso seja impossível a substituição dos equipamentos, componentes, materiais ou pecas por outros que não os que compõem o ítem proposto, esta substituição obedecera ao critério de compatibilidade, que poderá ser encontrado no site do fabricante, por meio de equivalência e semelhança e só poderá ser efetuada mediante expressa autorização por escrito do CONTRATANTE, para cada caso particular. Caso o CONTRATANTE recuse o equipamento, componente, material e/ou peca a ser substituído, a CONTRATADA devera apresentar outras alternativas, porém o prazo para solução do problema não será alterado;

6. Para prestar os serviços de correção a erros ou falhas, a CONTRATADA devera possuir, no mínimo, um técnico com experiência e formação técnica certificada pelo fabricante nos equipamentos e softwares deste documento e que já tenha prestado serviços similares aos solicitados neste documento. A formação técnica devera ser comprovada através de certificado no equipamento e software emitidos pelo fabricante e a experiência em serviços similares aos solicitados neste documento devera ser comprovada mediante apresentação de Atestado de Capacidade Técnica - ACT, fornecidos por pessoa jurídica de direito publico ou privado;

7. Todo atendimento deverá ser acompanhado de relatório técnico detalhado, que explicite o diagnóstico e a solução implementada;

8. Para a correção de erros ou falhas, a CONTRATADA devera utilizar apenas peças e componentes novos, de primeiro uso e originais do fabricante dos equipamentos, ou homologadas pelo mesmo. Caso haja a descontinuidade de fabricação dos componentes devera ser garantida a total compatibilidade dos itens substituídos com os originalmente fornecidos.

# ANEXO IX - MODELO DE ORDEM DE SERVIÇO OU FORNECIMENTO DE BENS  $-OS/OF$

## (PJSETINAAAANNN, se for projeto) - (Nome do Projeto/Contratação)

# **IDENTIFICAÇÃO**

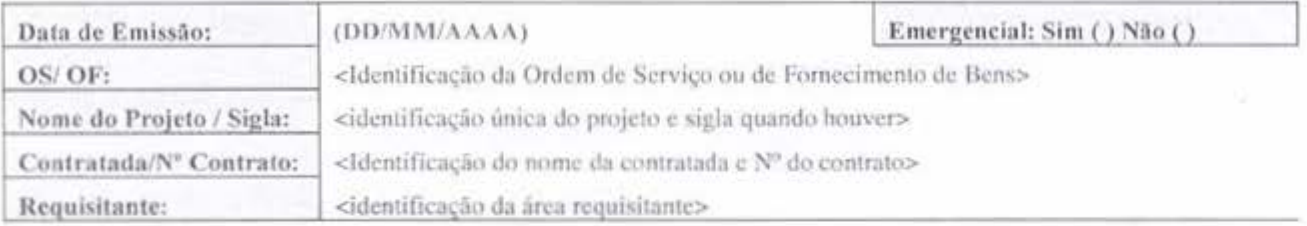

# ESPECIFICAÇÃO DOS PRODUTOS/SERVIÇOS E VOLUMES

< Relação dos entregáveis que compõem a OS/OFB>

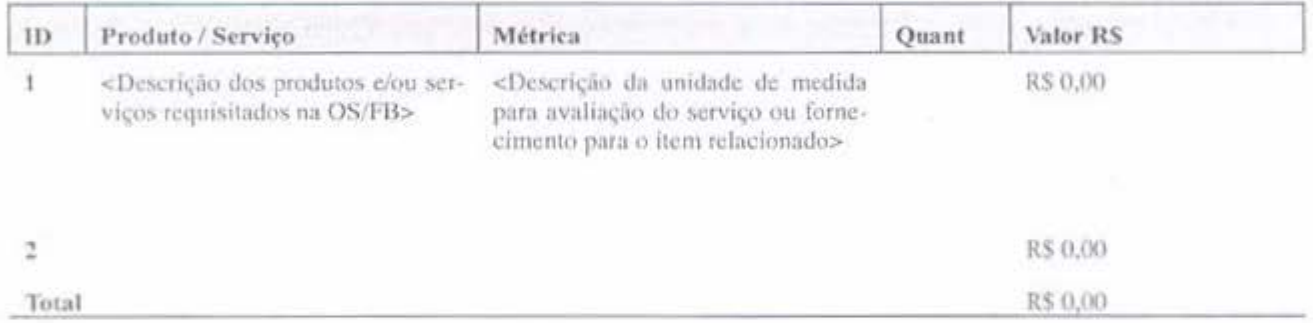

# Instruções Complementares

<Descrever instruções necessárias à execução da OS/OFB>

- · Realizar a modelagem dos processos relativos às aquisições de soluções de TI.
- Elaborar...
- $\leq$ ...
- $\langle \rangle$

# CRONOGRAMA

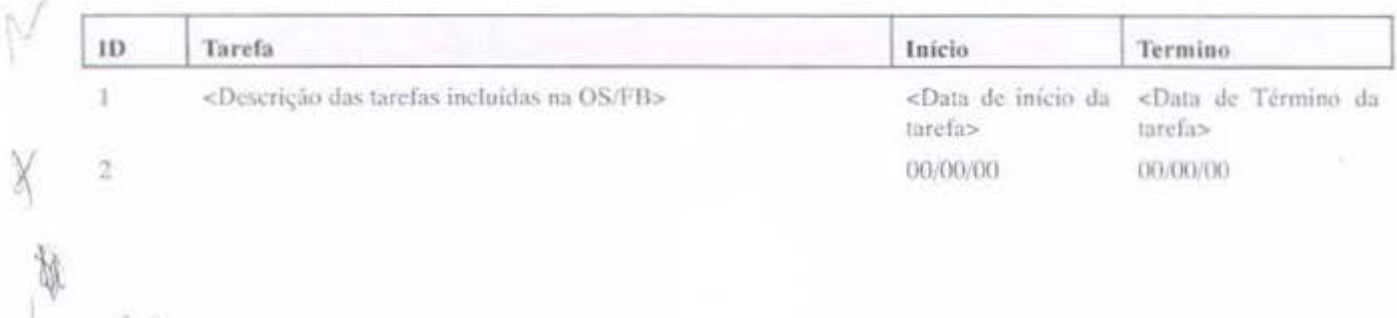

00/00/00

00/00/00

## **DOCUMENTOS ENTREGUES**

<Descrever os documentos que foram entregues a contratada acompanhado da OS/OF, para subsidiar a execução do(s) serviço(s) ou a entrega do(s) bem(ns)>

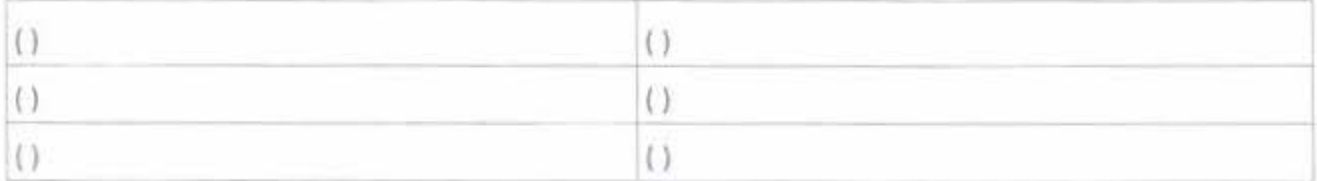

# **DATAS E PRAZOS**

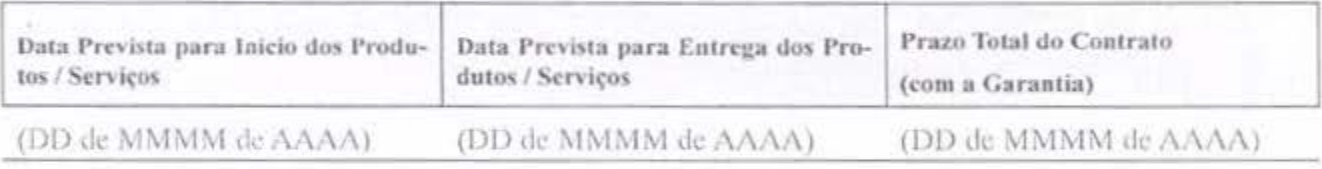

# APROVAÇÕES

<Ao final, assinam o Gestor do Contrato, o Fiscal Requisitante (ou o Responsável pelo Projeto na área requisitante) e o preposto, que preenche também a data de recebimento do artefato>

(Nome) - (Matricula) Área/Fiscal Requisitante da Solução - Contratante

(Nome) - (Matricula) Gestor do Contrato - Contratante

(Nome) - (Qualificação)

Preposto - Contratada

Fortaleza, (DD de MMMM de AAAA)

Ri R

# ANEXO X - MODELO DE TERMO DE RECEBIMENTO PROVISÓRIO

# IDENTIFICAÇÃO

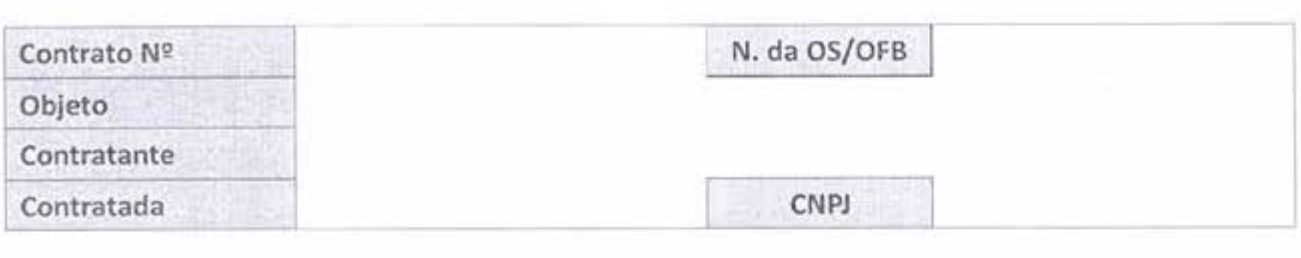

Por este instrumento, atestamos, para fins de cumprimento do disposto no art. 34, inciso I, da lnstru~ao Norrnativa n2 4 do Ministerio do Planejamento, Or~amento *e* Gestae - MPOG, de 11/09/2014, que os serviços (ou bens), relacionados na OS identificada, foram recebidos nesta data e serão objetos de avaliação quanto à conformidade de qualidade, de acordo com os Critérios de Aceitação previamente definidos pelo CONTRATANTE.

Ressaltamos que o recebimento definitivo destes serviços (ou bens) ocorrerá em até (DD) dias, desde que não ocorram problemas técnicos ou divergências quanto às especificações constantes do Termo de Referência correspondente ao Contrato supracitado.

# APROVAÇÃO

e NN

<Ao final, assinam o Fiscal Técnico e o Preposto, preenchendo-se a data de aprovação do artefato>

Fiscal Técnico (Nome) - (Matricula).

Preposto (Nome) - (Qualificação)

Fortaleza, (DD de MMMM de AAAA).

# ANEXO XI - MODELO DE TERMO DE RECEBIMENTO DEFINITIVO

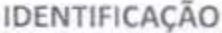

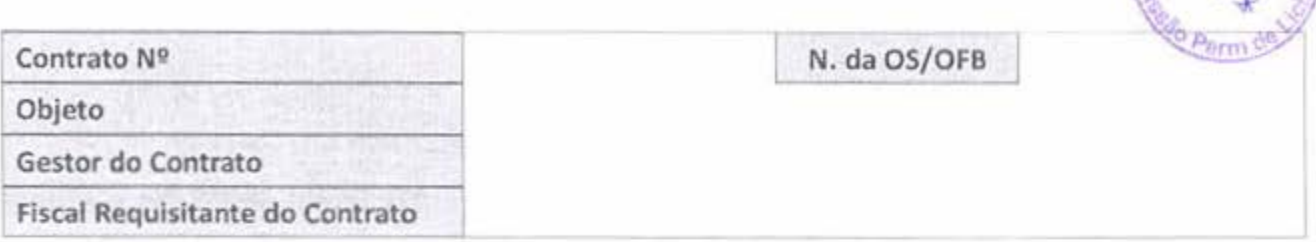

Por este instrumento, os servidores acima identificados atestam, para fins de cumprimento do disposto no art. 34, inciso VIII, da Instrução Normativa nº 4 do Ministério do Planejamento, Orçamento e Gestão - MPOG, de 11/09/2014, que o(s) serviço(s) ou bem(ns) integrante(s) da Ordem de Serviço ou de Fornecimento de Bens acima identificada possui(em) qualidade compativel com a especificada no Termo de Referência/Projeto Básico do Contrato supracitado.

# APROVAÇÃO

<Ao final, assinam o Fiscal Requisitante e o Gestor do Contrato, preenchendo-se a data de aprovação do artefato>

> Fiscal Requisitante (Nome) - (Qualificação)

Gestor do Contrato (Nome) - (Matricula)

Fortaleza, (DD de MMMM de AAAA)

Ciente,

![](_page_45_Picture_10.jpeg)

## ANEXO XII - MODELO DE TERMO DE COMPROMISSO - TC

PJSETIN(AAAANNN) - (Nome do Projeto/Contratação, se for projeto) **CONDICÕES DO TERMO** 

O (NOME DO ÓRGÃO), sediado em (ENDERECO), CNPJ n.º (CNPJ), doravante denominado CONTRATANTE, e, de outro lado, a (NOME DA EMPRESA), sediada em (ENDERECO), CNPJ n.º (CNPJ), doravante denominada CONTRATADA;

CONSIDERANDO que, em razão do CONTRATO N.º DD/AAAA doravante denominado CONTRATO PRINCIPAL, a CONTRATADA poderá ter acesso a informações sigilosas do CONTRATANTE:

CONSIDERANDO a necessidade de ajustar as condições de revelação destas informações sigilosas, bem como definir as regras para o seu uso e proteção;

CONSIDERANDO o disposto na Política de Segurança da Informação da CONTRATANTE;

Resolvem celebrar o presente TERMO DE COMPROMISSO DE MANUTENÇÃO DE SIGILO, doravante TERMO, vinculado ao CONTRATO PRINCIPAL, mediante as seguintes cláusulas e condicões:

# Cláusula Primeira - DO OBJETO

Constitui objeto deste TERMO o estabelecimento de condições específicas para regulamentar as obrigações a serem observadas pela CONTRATADA, no que diz respeito ao trato de informações sensíveis e sigilosas, disponibilizadas pelo CONTRATANTE, por força dos procedimentos necessários para a execução do objeto do CONTRATO PRINCIPAL celebrado entre as partes e em acordo com o que dispõe o Decreto 4.553 de 27/12/2002 - Salvaguarda de dados, informações, documentos e materiais sigilosos de interesse da segurança da sociedade e do Estado.

## Cláusula Primeira - DOS CONCEITOS E DEFINICÕES

Para os efeitos deste TERMO, são estabelecidos os seguintes conceitos e definições:

1 - Informação: é o conjunto de dados organizados de acordo com procedimentos executados por meios eletrônicos ou não, que possibilitam a realização de atividades específicas e/ou tomada de decisão.

Il - Informação Pública ou Ostensiva: é aquela cujo acesso é irrestrito, obtida por meio de divulgação pública ou por meio de canais autorizados pelo CONTRATANTE.

III - Informações Sensíveis: são todos os conhecimentos estratégicos que, em função de seu potencial no aproveitamento de oportunidades ou desenvolvimento nos ramos econômico, político, científico, tecnológico, militar e social, possam beneficiar a Sociedade e o Estado brasileiros.

IV - Informações Sigilosas: são aquelas cujo conhecimento irrestrito ou divulgação possam acarretar

 $\oint$ 

 $\vee$ 

文学

qualquer risco à segurança da sociedade e do Estado, bem como aquelas necessárias ao resgua inviolabilidade da intimidade, da vida privada, da honra e da imagem das pessoas.

V - Contrato Principal: contrato celebrado entre as partes, ao qual este TERMO se vincula.

# Cláusula Terceira - DAS INFORMACÕES SIGILOSAS

Serão consideradas como informação sigilosa, toda e qualquer informação escrita ou oral, revelada a outra parte, contendo ou não a expressão confidencial e/ou reservada. O TERMO informação abrangerá toda informação escrita, verbal, ou em linguagem computacional em qualquer nível, ou de qualquer outro modo apresentada, tangível ou intangível, podendo incluir, mas não se limitando a: know-how, técnicas, especificações, relatórios, compilações, código fonte de programas de computador na íntegra ou em partes, fórmulas, desenhos, cópias, modelos, amostras de ideias, aspectos financeiros e econômicos, definições, informações sobre as atividades da CONTRATANTE e/ou quaisquer informações técnicas/comerciais relacionadas/resultantes ou não ao CONTRATO PRINCIPAL, doravante denominados INFORMAÇÕES, a que diretamente ou pelos seus empregados, a CONTRATADA venha a ter acesso, conhecimento ou que venha a lhe ser confiada durante e em razão das atuações de execução do CONTRATO PRINCIPAL celebrado entre as partes.

Parágrafo Primeiro - Comprometem-se, as partes, a não revelar, copiar, transmitir, reproduzir, utilizar, transportar ou dar conhecimento, em hipótese alguma, a terceiros, bem como a não permitir que qualquer empregado envolvido direta ou indiretamente na execução do CONTRATO PRINCIPAL, em qualquer nivel hierárquico de sua estrutura organizacional e sob quaisquer alegações, faça uso dessas informações, que se restringem estritamente ao cumprimento do CONTRATO PRINCIPAL.

Parágrafo Segundo - As partes deverão cuidar para que as informações sígilosas fiquem restritas ao conhecimento das pessoas que estejam diretamente envolvidas nas atividades relacionadas à execução do objeto do CONTRATO PRINCIPAL.

Parágrafo Terceiro - As obrigações constantes deste TERMO não serão aplicadas às INFORMAÇÕES que:

1 - Sejam comprovadamente de dominio público no momento da revelação;

Il - Tenham sido comprovadas e legitimamente recebidas de terceiros, estranhos ao presente TERMO; III - Sejam reveladas em razão de requisição judicial ou outra determinação válida do Governo, somente até a extensão de tais ordens, desde que as partes cumpram qualquer medida de proteção pertinente e tenham sido notificadas sobre a existência de tal ordem, previamente e por escrito, dando a esta, na medida do possível, tempo hábil para pleitear medidas de proteção que julgar cabíveis.

## Cláusula Quarta - DOS DIREITOS E OBRIGAÇÕES

As partes se comprometem e se obrigam a utilizar a informação sigilosa revelada pela outra parte

 $\frac{2}{x}$ 

exclusivamente para os propósitos da execução do CONTRATO PRINCIPAL, em conformidade com o disposto neste TERMO.

Parágrafo Primeiro - A CONTRATADA se compromete a não efetuar qualquer tipo de cópia da informação sigilosa sem o consentimento expresso e prévio da CONTRATANTE.

Parágrafo Segundo - A CONTRATADA compromete-se a dar ciência e obter o aceite formal da direção e empregados que atuarão direta ou indiretamente na execução do CONTRATO PRINCIPAL sobre a existência deste TERMO bem como da natureza sigilosa das informações.

1 - A CONTRATADA deverá firmar acordos por escrito com seus empregados visando garantir o cumprimento de todas as disposições do presente TERMO e dará ciência à CONTRATANTE dos documentos comprobatórios.

Parágrafo Terceiro - A CONTRATADA obriga-se a tomar todas as medidas necessárias à proteção da informação sigilosa da CONTRATANTE, bem como evitar e prevenir a revelação a terceiros, exceto se devidamente autorizado por escrito pelo CONTRATANTE.

Parágrafo Quarto - Cada parte permanecerá como fiel depositária das informações reveladas à outra parte em função deste TERMO.

I - Quando requeridas, as informações deverão retornar imediatamente ao proprietário, bem como todas e quaisquer cópias eventualmente existentes.

Parágrafo Quínto - A CONTRATADA obriga-se por si, sua controladora, suas controladas, coligadas, representantes, procuradores, sócios, acionistas e cotistas, por terceiros eventualmente consultados, seus empregados, contratados e subcontratados, assim como por quaisquer outras pessoas vinculadas à CONTRATADA, direta ou indiretamente, a manter sigilo, bem como a limitar a utilização das informações disponibilizadas em face da execução do CONTRATO PRINCIPAL.

Parágrafo Sexto - A CONTRATADA, na forma disposta no parágrafo primeiro, acima, também se obriga a:

I - Não discutir perante terceiros, usar, divulgar, revelar, ceder a qualquer título ou dispor das informações, no território brasileiro ou no exterior, para nenhuma pessoa, física ou jurídica, e para nenhuma outra finalidade que não seja exclusivamente relacionada ao objetivo aqui referido, cumprindo-lhe adotar cautelas e precauções adequadas no sentido de impedir o uso indevido por qualquer pessoa que, por qualquer razão, tenha acesso a elas;

II - Responsabilizar-se por impedir, por qualquer meio em direito admitido, arcando com todos os custos do impedimento, mesmo judiciais, inclusive as despesas processuais e outras despesas  $\begin{aligned} \mathcal{L} &\rightarrow \mathcal{L} \mathcal{L} \end{aligned}$ derivadas, a divulgação ou utilização das Informações Proprietárias por seus agentes, representantes ou por terceiros;

III - Comunicar à CONTRATANTE, de imediato, de forma expressa e antes de qualquer divulgação,

caso tenha que revelar qualquer uma das informações, por determinação judicial ou order atendimento obrigatório determinado por órgão competente; e

IV - Identificar as pessoas que, em nome da CONTRATADA, terão acesso às informações sigi

# Cláusula Quinta - DA VIGÊNCIA

O presente TERMO tem natureza irrevogável e irretratável, permanecendo em vigor desde a data de sua assinatura até expirar o prazo de classificação da informação a que a CONTRATADA teve acesso em razão do CONTRATO PRINCIPAL.

#### **Cláusula Sexta - DAS PENALIDADES**

A quebra do sigilo e/ou da confidencialidade das informações, devidamente comprovada, possibilitará a imediata aplicação de penalidades previstas conforme disposições contratuais e legislações em vigor que tratam desse assunto, podendo até culminar na rescisão do CONTRATO PRINCIPAL firmado entre as PARTES. Neste caso, a CONTRATADA, estará sujeita, por ação ou omissão, ao pagamento ou recomposição de todas as perdas e danos sofridos pelo CONTRATANTE, inclusive as de ordem moral, bem como as de responsabilidades civil e criminal, as quais serão apuradas em regular processo administrativo ou judicial, sem prejuízo das demais sanções legais cabíveis, conforme Art. 87 da Lei nº. 8.666/93.

# Cláusula Sétima - DISPOSIÇÕES GERAIS

Este TERMO de Confidencialidade é parte integrante e inseparável do CONTRATO PRINCIPAL.

Parágrafo Primeiro - Surgindo divergências quanto à interpretação do disposto neste instrumento, ou quanto à execução das obrigações dele decorrentes, ou constatando-se casos omissos, as partes buscarão solucionar as divergências de acordo com os princípios de boa fé, da equidade, da razoabilidade, da economicidade e da moralidade.

Parágrafo Segundo - O disposto no presente TERMO prevalecerá sempre em caso de dúvida e, salvo expressa determinação em contrário, sobre eventuais disposições constantes de outros instrumentos conexos firmados entre as partes quanto ao sigilo de informações, tal como aqui definidas.

Parágrafo Terceiro - Ao assinar o presente instrumento, a CONTRATADA manifesta sua concordância no sentido de que:

I – A CONTRATANTE terá o direito de, a qualquer tempo e sob qualquer motivo, auditar e monitorar as atividades da CONTRATADA:

II - A CONTRATADA deverá disponibilizar, sempre que solicitadas formalmente pelo CONTRATANTE, todas as informações requeridas pertinentes ao CONTRATO PRINCIPAL.

III - A omissão ou tolerância das partes, em exigir o estrito cumprimento das condições estabelecidas neste instrumento, não constituirá novação ou renúncia, nem afetará os direitos, que poderão ser

 $\frac{1}{\sqrt{N}}$ 

exercidos a qualquer tempo;

IV - Todas as condições. Termos e obrigações ora constituídos serão regidos pela legislação e regulamentação brasileiras pertinentes:

V - O presente TERMO somente poderá ser alterado mediante TERMO aditivo firmado pelas partes;

VI - Alterações do número, natureza e quantidade das informações disponibilizadas para a CONTRATADA não descaracterizarão ou reduzirão o compromisso e as obrigações pactuadas neste TERMO, que permanecerá válido e com todos seus efeitos legais em qualquer uma das situações tipificadas neste instrumento;

VII - O acréscimo, complementação, substituição ou esclarecimento de qualquer uma das informações disponibilizadas para a CONTRATADA, serão incorporados a este TERMO, passando a fazer dele parte integrante, para todos os fins e efeitos, recebendo também a mesma proteção descrita para as informações iniciais disponibilizadas, sendo necessária a formalização de TERMO aditivo ao CONTRATO PRINCIPAL:

VIII - Este TERMO não deve ser interpretado como criação ou envolvimento das Partes, ou suas filiadas, nem em obrigação de divulgar Informações Sigilosas para a outra Parte, nem como obrigação de celebrarem qualquer outro acordo entre si.

#### Cláusula Oitava - DO FORO

A CONTRATANTE elege o foro da (CIDADE DA CONTRATANTE), onde está localizada a sede da CONTRATANTE, para dirimir quaisquer dúvidas originadas do presente TERMO, com renúncia expressa a qualquer outro, por mais privilegiado que seja.

E, por assim estarem justas e estabelecidas as condições, o presente TERMO DE COMPROMISSO DE MANUTENÇÃO DE SIGILO é assinado pelas partes em 2 vias de igual teor e um só efeito.

#### De Acordo

<Ao final, assinam um representante do contratante e da contratada, preenchendo-se a data de aprovação do artefato>

> Contratante (Nome do Contratante) (Matricula)

Contratada (Nome da Contratada) (Qualificação)

Testemunha 1 (Nome) (Qualificação)

V X R R

Testemunha 2 (Nome) (Qualificação)

Fortaleza, (DD de MMMM de AAAA)

# ANEXO XIII - MODELO DE TERMO DE CIÊNCIA - TCI

![](_page_51_Picture_1.jpeg)

# (PJSETINAAAANNN, se for projeto) - (Nome do Projeto/Contratação)

## **FINALIDADE**

Este documento tem como finalidade obter comprometimento formal dos empregados da contratada diretamente envolvidos nos projeto sobre o conhecimento da declaração e manutenção de sigilo e das normas de segurança vigentes na instituição.

# EQUIPE DE PLANEJAMENTO DA CONTRATAÇÃO.

![](_page_51_Picture_33.jpeg)

Por este instrumento, os funcionários abaixo-assinados declaram ter ciência e conhecer a declaração de manutenção de sigilo e das normas de segurança vigentes na Contratante.

# CIÊNCIA E APROVAÇÃO

![](_page_51_Picture_34.jpeg)

 $10$ 

# ANEXO XIV - MODELO DE APRESENTAÇÃO DE PROPOSTA

 $A\alpha$ TRIBUNAL DE JUSTIÇA DO ESTADO DO CEARÁ COMISSÃO DE LICITAÇÃO Ref. PREGÃO N. /2015. Prezados Senhores,

1 - Apresentamos, em atendimento ao Edital em epígrafe, a seguinte proposta de preço:

![](_page_52_Picture_22.jpeg)

NEX 1

Declaramos que esta proposta corresponde exatamente às exigências contidas no Edital e seus Anexos, às quais aderimos formalmente;

Declaramos que estamos de pleno acordo com todas as condições estabelecidas neste instrumento e seus anexos, bem como aceitamos todas as obrigações e responsabilidades especificadas nos documentos de contratação. Declaramos que no preço estão inclusos todos os custos, despesas, tributos, para a perfeita execução do objeto

![](_page_53_Picture_32.jpeg)

Prazo de Validade da Proposta;

Local e data

Assinatura do representante legal da empresa

CPF:

# ANEXO XV - ATESTADO DE VISTORIA TÉCNICA

# ATESTADO DE VISTORIA TÉCNICA

Declaramos em atendimento ao item XX do Termo de Referência do Pregão Eletrônico nº XX/201X -Contratação do Serviço de Manutenção Corretiva em Hardware e Software para a Solução de Servidores do Tipo BLADE pertencente ao Poder Judiciário Cearense, que o Representante Legal abaixo-assinado, da empresa XXXX, inscrita no CNPJ sob o nº XXXX, visitou as dependências do Departamento de Informática do Tribunal de Justiça do Ceará, quando o mesmo tomou conhecimento de todas as informações necessárias e das condições para o cumprimento das obrigações previstas no objeto da presente licitação, estando portanto em condições de apresentar a sua Proposta.

Sem mais para o momento, subscrevemo-nos.

Fortaleza, xx de xxxx de 201x.

 $\mathfrak{C}$ 

![](_page_54_Picture_31.jpeg)